#### ФЕДЕРАЛЬНОЕ ГОСУДАРСТВЕННОЕ БЮДЖЕТНОЕ ОБРАЗОВАТЕЛЬНОЕ УЧРЕЖДЕНИЕ ВЫСШЕГО ОБРАЗОВАНИЯ «АМУРСКАЯ ГОСУДАРСТВЕННАЯ МЕДИЦИНСКАЯ АКАДЕМИЯ» МИНИСТЕРСТВА ЗДРАВООХРАНЕНИЯ РОССИЙСКОЙ ФЕДЕРАЦИИ

СОГЛАСОВАНО Проректор по учебной работе,

> M Н.В. Лоскутова

«20» мая 2021 г.

Решение ЦКМС «20» мая 2021 г.

протокол № 8

**УТВЕРЖДЕНО** решением уненена совета ФГБОУ ВО uplackoa Nota Рекафр ФГБОУ ВО Акорская ГМА Mine spania Poccine **PARK B.** Заболотских

«25» мая 2021 г.

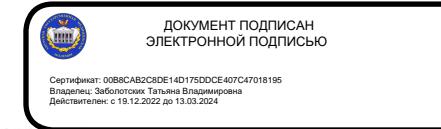

#### РАБОЧАЯ ПРОГРАММА

#### дисциплины «Адаптивные информационные и коммуникационные технологии»

Специальность: 31.05.02 Педиатрия Kypc: 5 Семестр: 10 Всего часов: 72 час. Всего зачетных единиц: 2 з.е. Форма контроля - зачет, 10 семестр

Благовещенск 2021

Рабочая программа учебной практики составлена в соответствии с требованиями Федерального государственного образовательного стандарта высшего образования - специалитет по специальности 31.05.02 Педиатрия, утвержденного приказом Минобрнауки России от 12.08.2020 г. № 965 (зарегистрировано в Минюсте России 25.08.2020 г. № 59452), ОПОП ВО (2021 г.).

Автор: ст. преподаватель кафедры медицинской физики Н.В. Нигей доцент кафедры медицинской физики, к.п.н., Е.В. Плащевая

Рецензенты: зав. кафедрой физиологии и патофизиологии ФГБОУ ВО Амурская ГМА, доцент, д.б.н., к.х.н. Т.А. Баталова

ведущий научный сотрудник Дальневосточного научного центра физиологии и патологии дыхания, к.ф.-м.н., Н.В. Ульяничев

УТВЕРЖДЕНА на заседании кафедры медицинской физики, протокол № 12 от 14.05.2021 г.

Зав. кафедрой, к.м.н., доцент

В.А. Смирнов

Заключение Экспертной комиссией по рецензированию Рабочих программ: протокол № 2 от 17.05.2021 г.

Эксперт экспертной комиссии К.Т.Н.

Е.А. Уточкина

УТВЕРЖДЕНА на заседании ЦМК № 1: протокол № 8 от 17.05.2021 г.

Председатель ЦМК №1 д.м.н., профессор

Е.А. Бородин

СОГЛАСОВАНО: декан педиатрического факультета, д.м.н., доцент В.И. Павленко

«20» мая 2021 г.

# **СОДЕРЖАНИЕ**

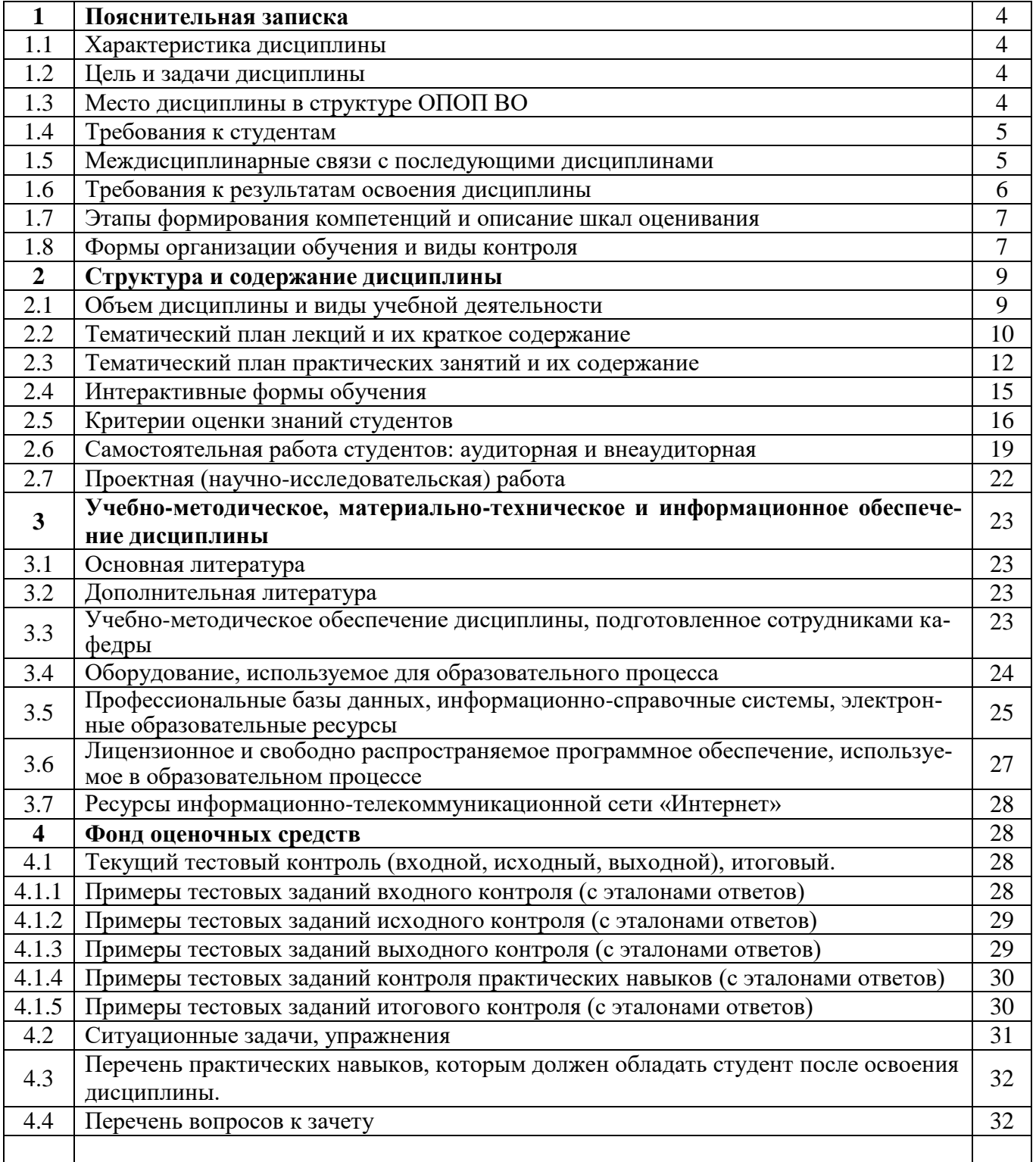

#### **1. ПОЯСНИТЕЛЬНАЯ ЗАПИСКА**

#### **1.1. Характеристика дисциплины**

Учебная дисциплина направлена на формирование у студентов теоретических знаний и практических навыков решения профессиональных задач с использованием современных информационных технологий; развитие умения работы с персональным компьютером на высоком пользовательском уровне, овладение методами и программными средствами обработки деловой информации, навыками работы со специализированными компьютерными программами. Специфика дисциплины учитывает особенности информационных технологий для студентов с ограниченными возможностями здоровья. Преподавание данной дисциплины происходит с использованием адаптированной компьютерной техники. Также используются в учебном процессе информационные и коммуникационные технологии как средства коммуникации, технологии работы с информацией, адаптивные технологии.

#### **1.2. Цель и задачи дисциплины.**

#### **Цель преподавания дисциплины:**

- – дополнительная индивидуализированная коррекция нарушений учебных и коммуникативных умений, профессиональной и социальной адаптации на этапе освоения основной профессиональной образовательной программы;
- – формирование у студентов устойчивых практических навыков эффективного применения современных информационных и коммуникационных технологий в профессиональной деятельности.

#### **Учебные задачи дисциплины:**

- ознакомление студентов со средствами и основными методами применения современных информационно-коммуникационных технологий в образовательной, исследовательской и практической деятельности;
- сформировать у студентов умение обоснованно выбирать и эффективно использовать средства универсальных и специальных информационных и коммуникационных технологий в зависимости от вида и характера ограничений возможностей здоровья;
- развивать познавательный интерес, интеллектуальные и творческие способности путем освоения и использования средств информационно-коммуникационных технологий при изучении различных учебных дисциплин;
- обучение обработке информационных данных и способам их обмена с помощью современных программных продуктов;
- формирование практических навыков использования научно-образовательных ресурсов Internet в профессиональной деятельности;
- выработка у студентов навыков самостоятельной работы с современными информационными технологиями.

#### **1.3. Место дисциплины в структуре основной профессиональной образовательной программы высшего образования.**

В соответствии с ФГОС ВО – специалитет по специальности 31.05.02 Педиатрия (2020) дисциплина «Адаптивные информационные и коммуникационные технологии» относится факультативным дисциплинам.

Общая трудоемкость дисциплины составляет 72 часа (2 зачетные единицы). Из них, аудиторных 48 часов, 24 часа выделено на самостоятельную работу. Изучение дисциплины проводится во 10 семестре на 5 курсе. Вид контроля - зачет в 10 семестре.

Обучение студентов осуществляется на основе преемственности знаний и умений, полученных в школьном курсе информатики общеобразовательных учебных заведений. Для освоения дисциплины необходимы теоретические знания и умения по медицинской информатике.

Дисциплина «Адаптивные информационные и коммуникационные технологии» состоит из четырёх разделов, в которых представлена наиболее важная и нужная, определяющая для учебного процесса информация: «Основы информационных и коммуникационных технологий», «Технологии работы с информацией», «Технологии передачи и обмена информацией», «Дистанционные образовательные технологии».

#### **1.4 Требования к студентам**

Для изучения дисциплины «Адаптивные информационные и коммуникационные технологии» студент должен обладать необходимыми знаниями, умениями и навыками, формируемыми в учреждениях среднего (полного) общего образования:

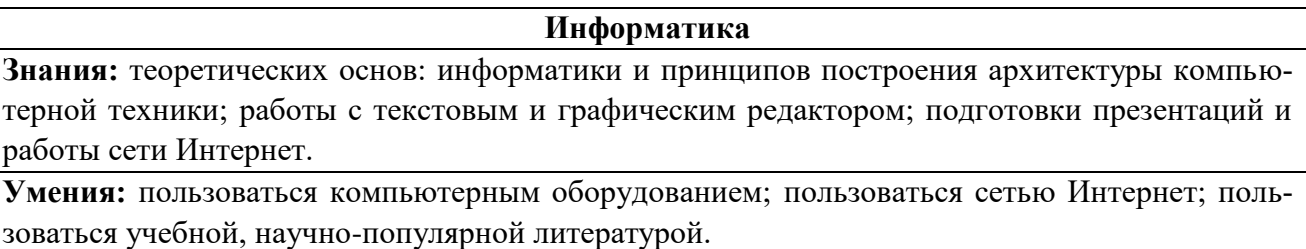

**Навыки:** владеть базовыми технологиями преобразования информации; работать с текстовыми и табличными редакторами, производить поиск в сети Интернет.

#### **1.5 Междисциплинарные связи с последующими дисциплинами**

Знания и умения, приобретаемые необходимы для изучения последующих дисциплин:

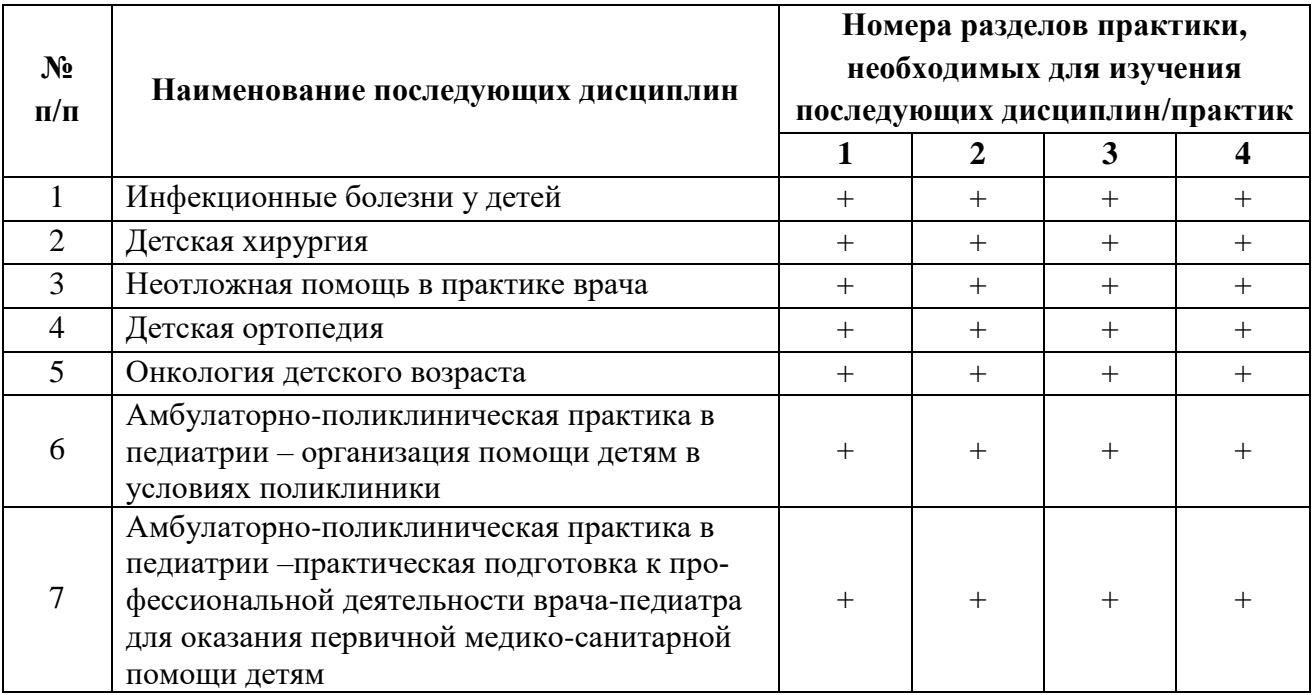

### 1.6 Требования к результатам освоения дисциплины

Изучение дисциплины «Адаптивные информационные и коммуникационные технологии» направлено на формирование следующих компетен-<br>ций: универсальных (УК-1, 4, 6) и общепрофессиональных (ОПК-10).

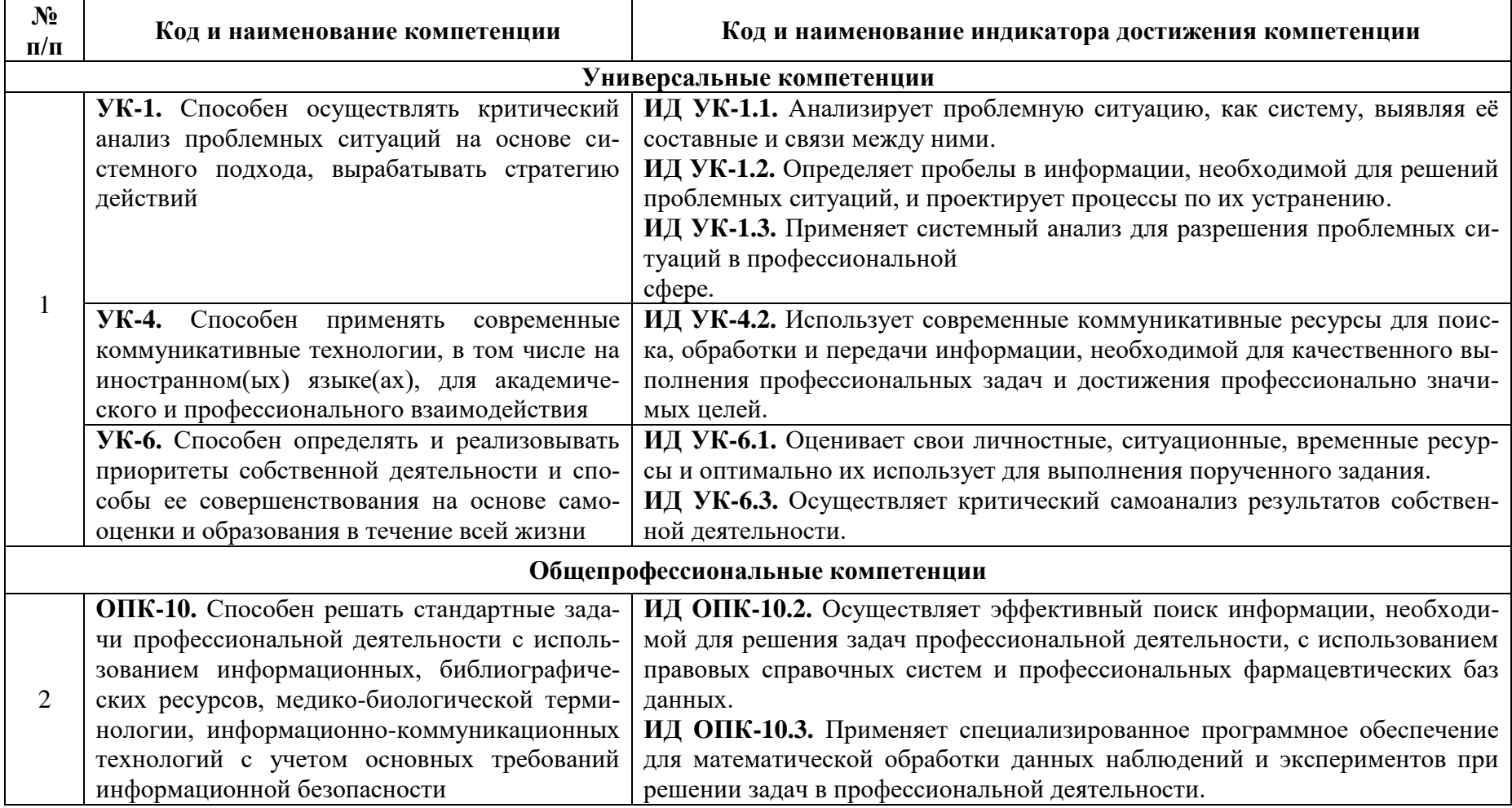

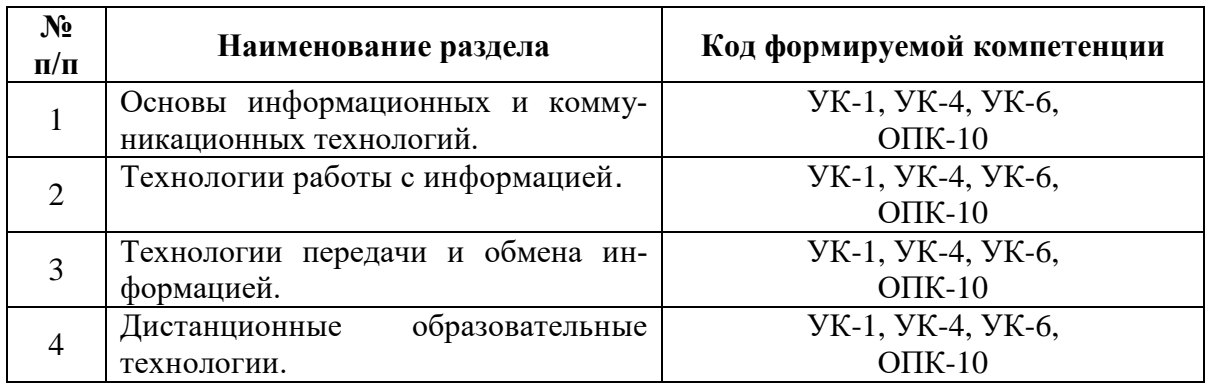

#### Модули дисциплины и код формируемой компетенции

#### 1.7 Этапы формирования компетенций и описание шкал оценивания

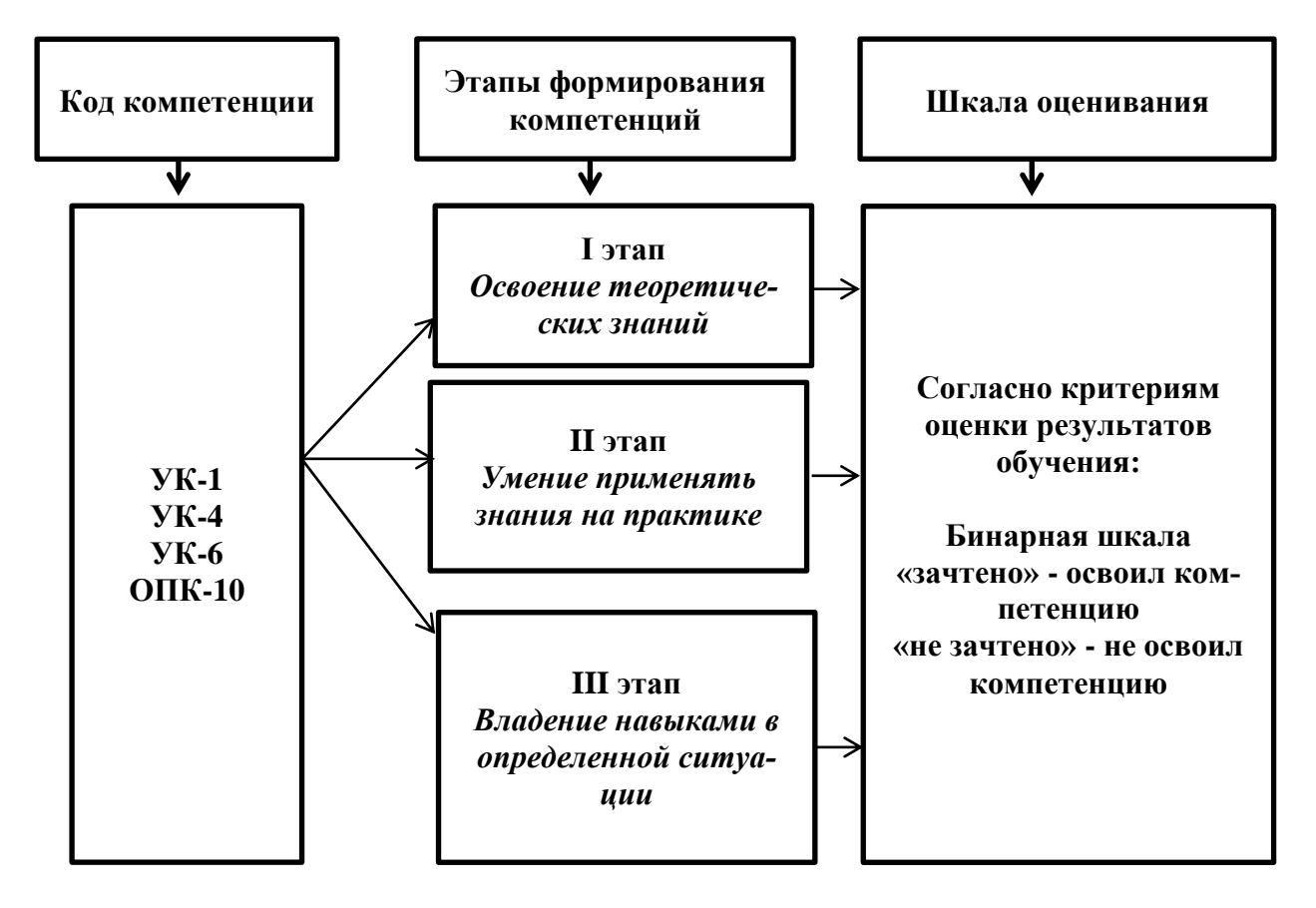

#### 1.8 Формы организации обучения и виды контроля

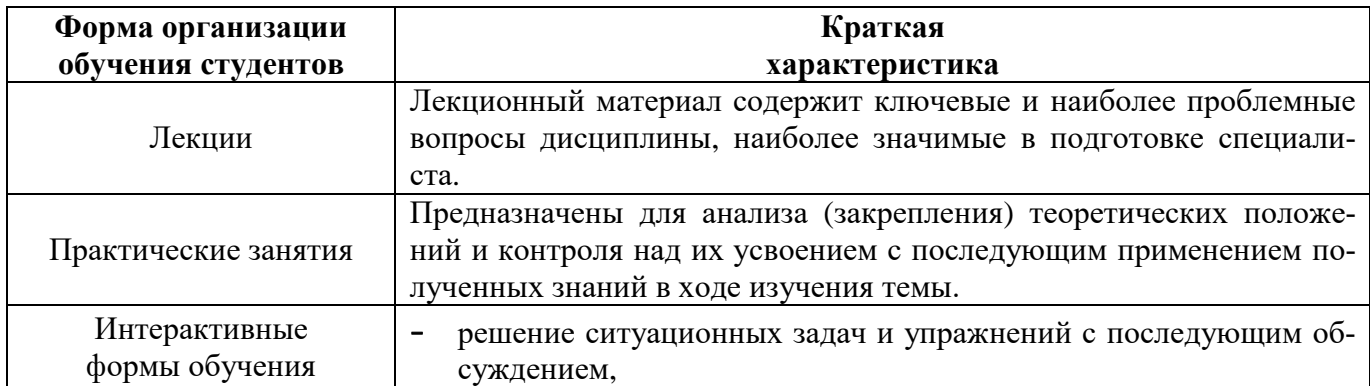

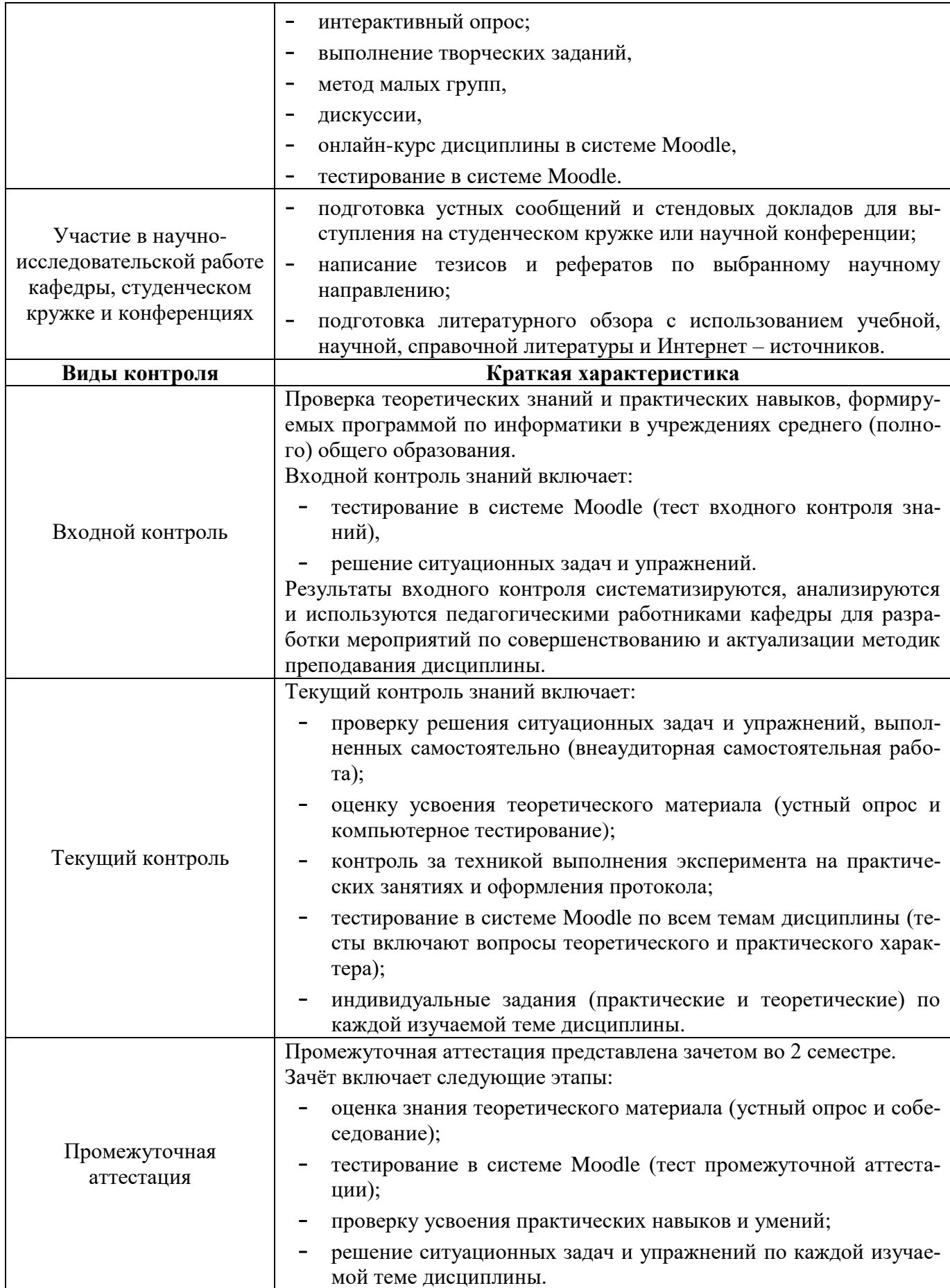

# **2. СТРУКТУРА И СОДЕРЖАНИЕ ДИСЦИПЛИНЫ**

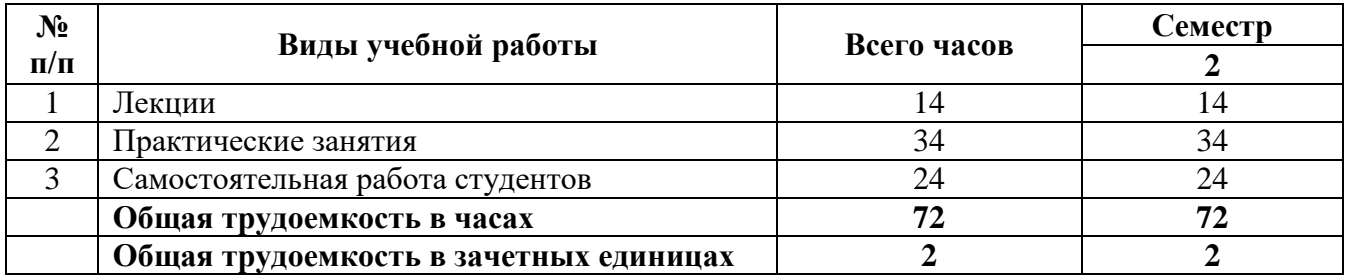

# **2.1 Объем дисциплины и виды учебной деятельности**

# **2.2 Тематический план лекций и их краткое содержание**

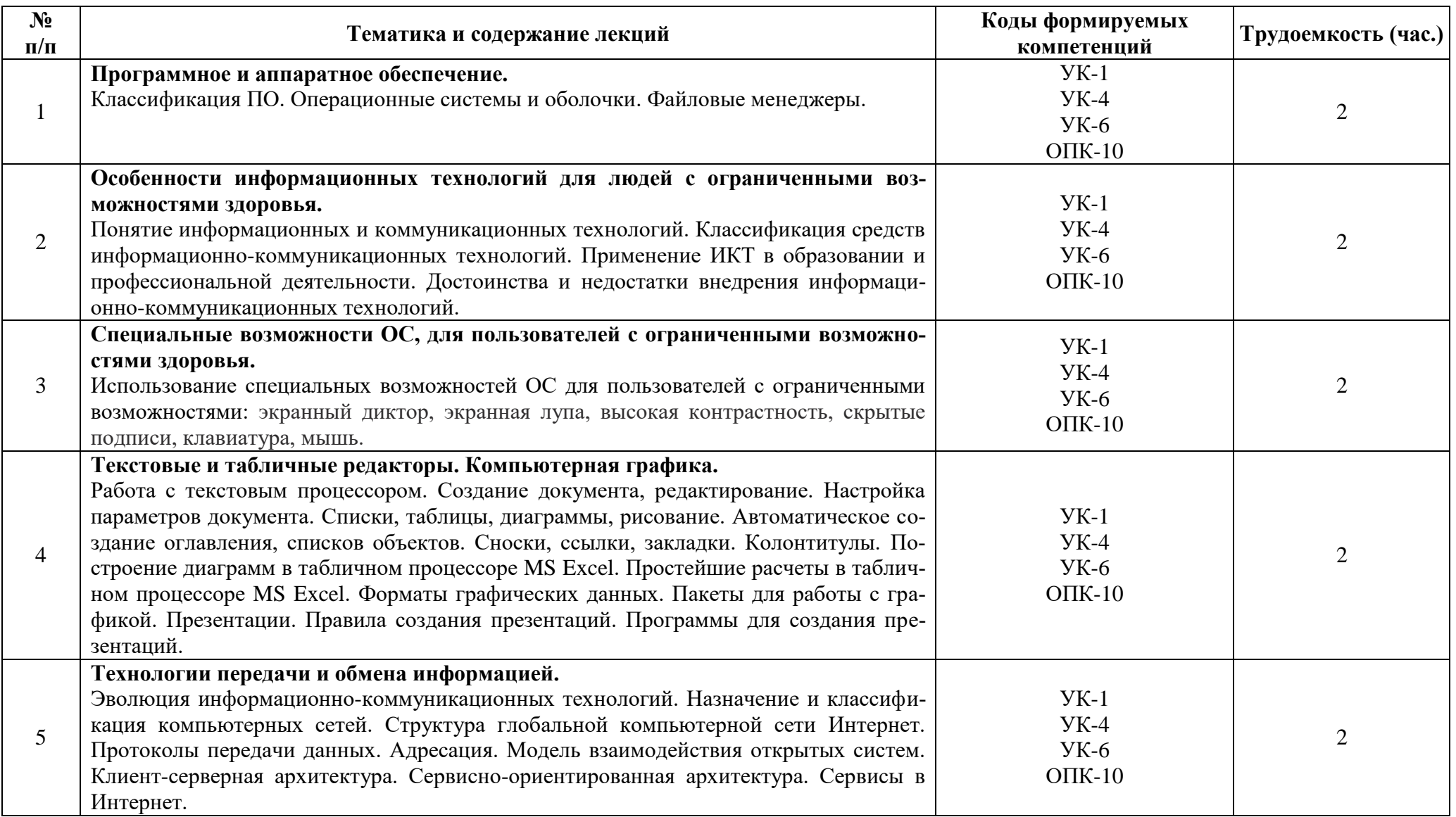

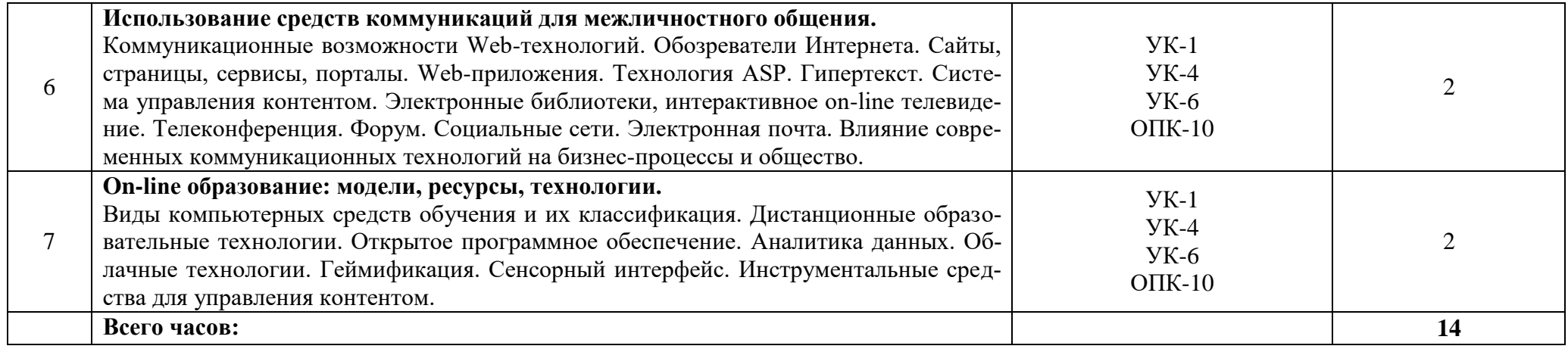

# 2.3 Тематический план практических занятий и их содержание.

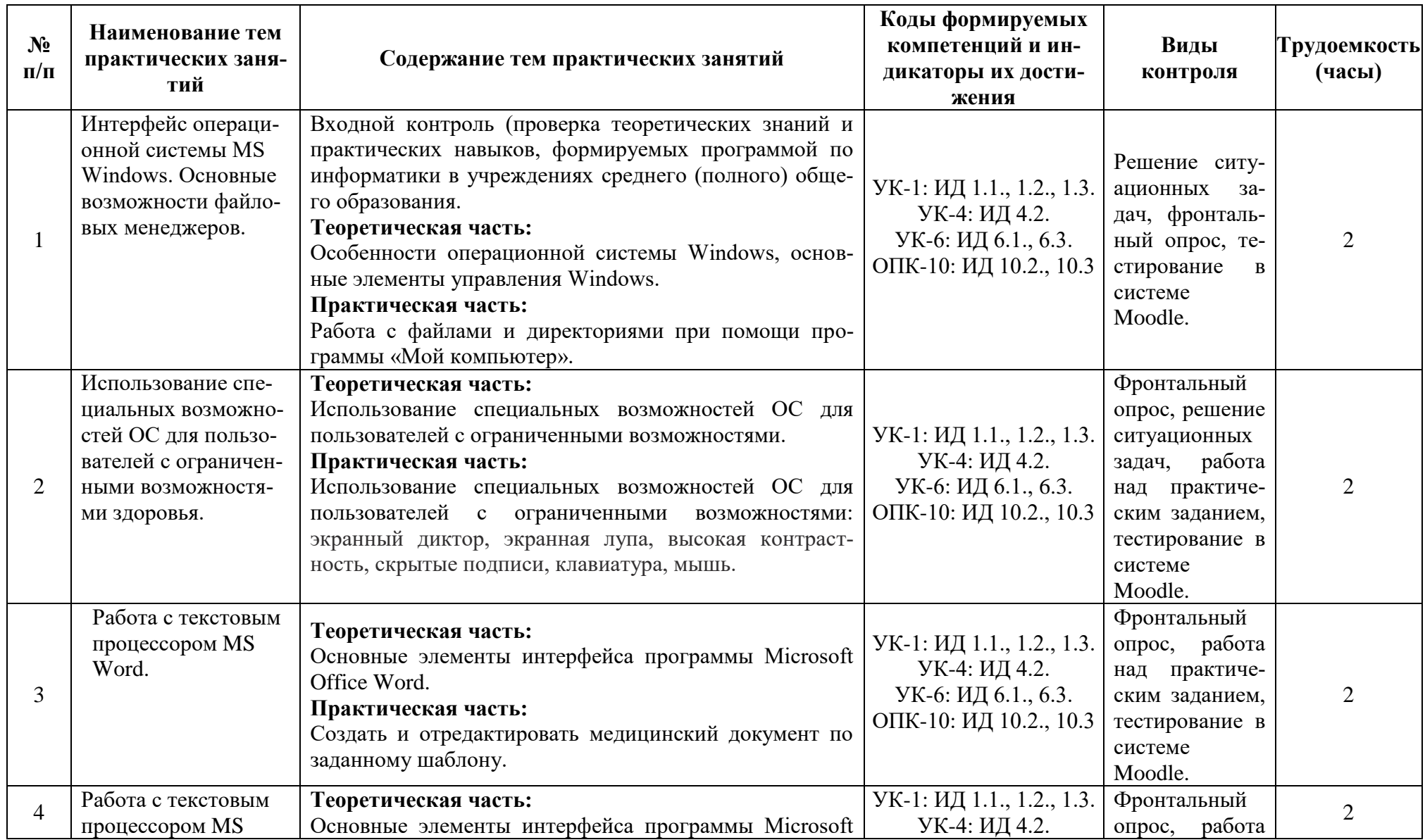

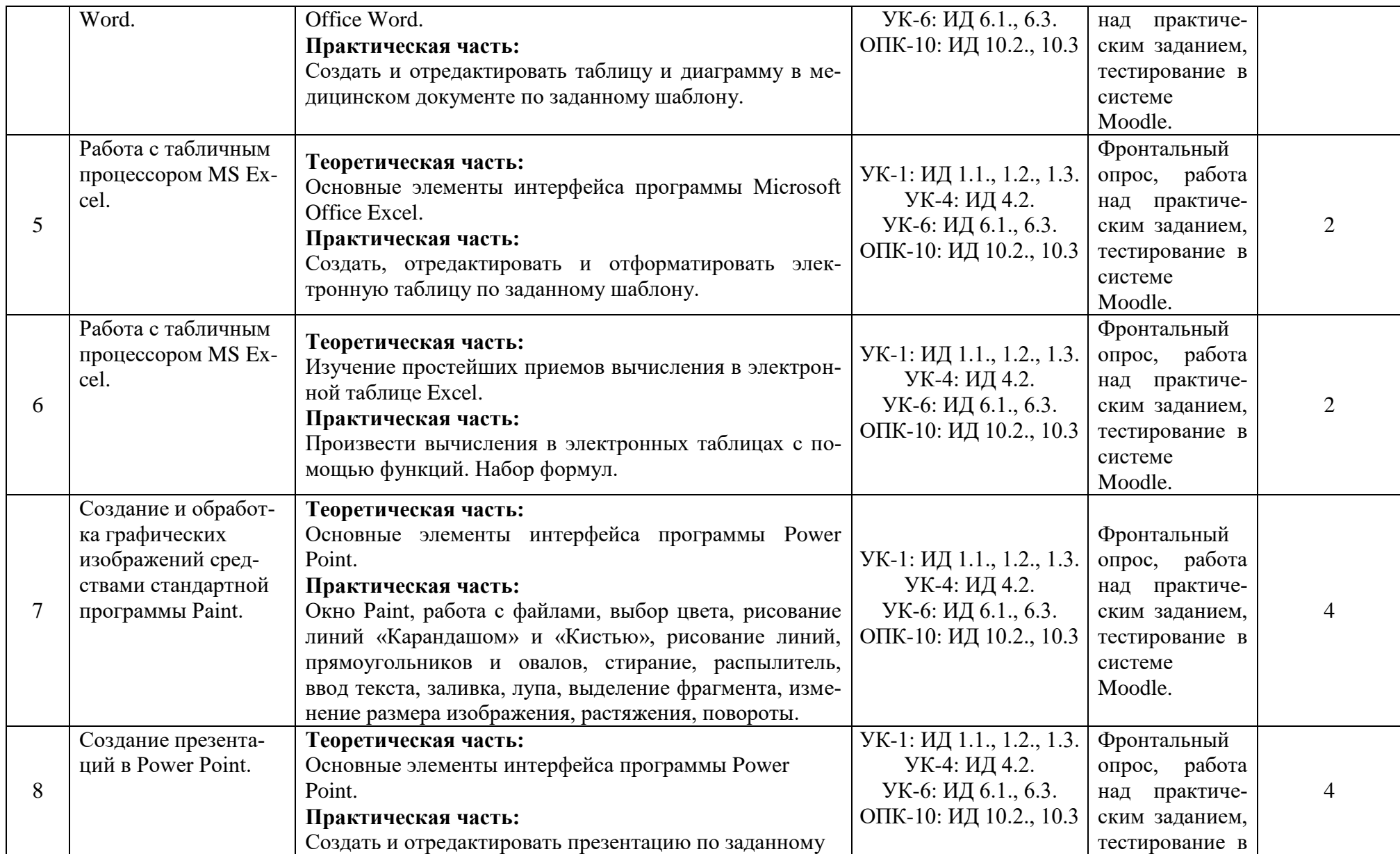

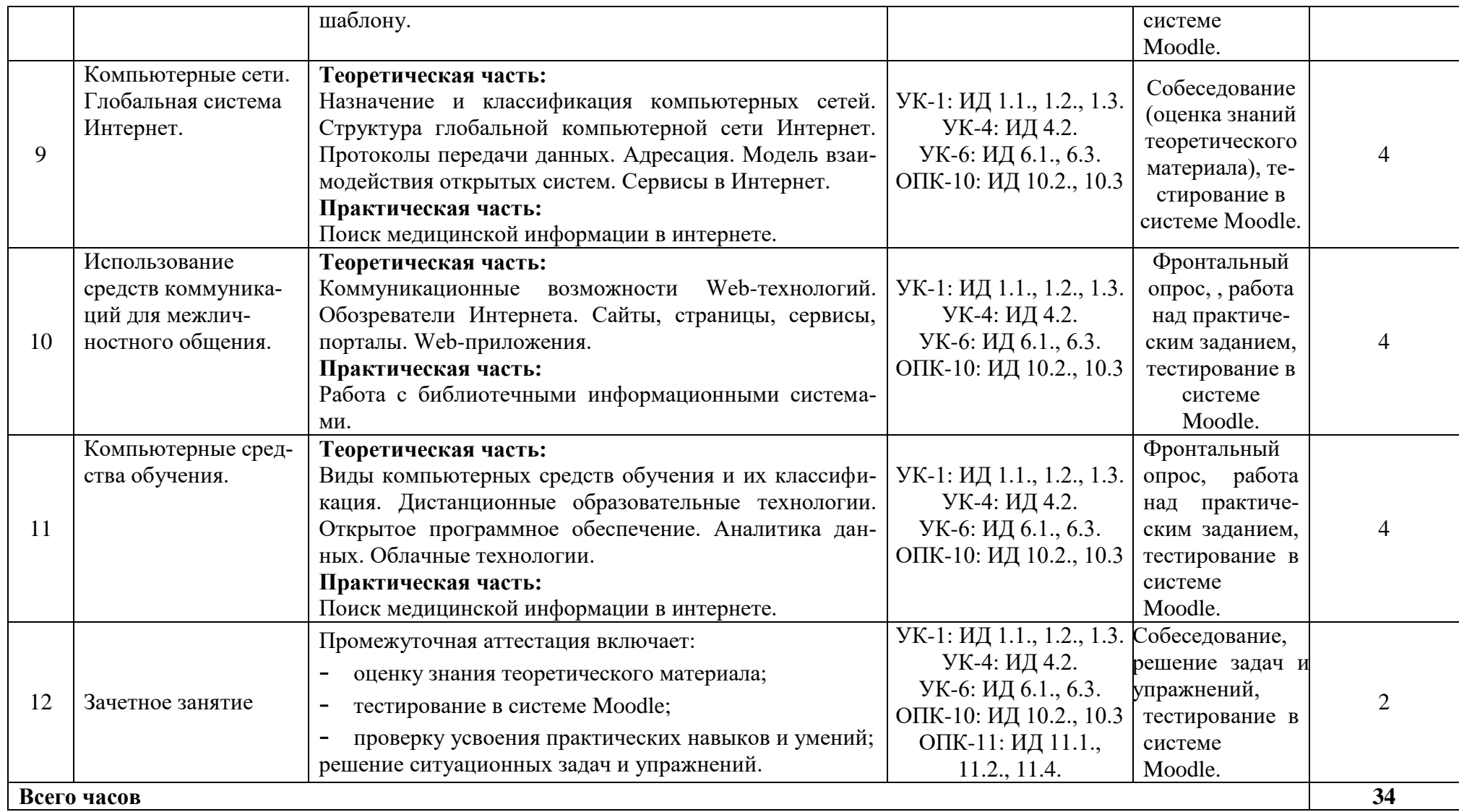

#### **2.4 Интерактивные формы обучения**

С целью повышения эффективности образовательного процесса, усиления мотивации к изучению дисциплины «Адаптивные информационные и коммуникационные технологии», формирования коммуникативных навыков, навыков анализа и рефлексивных проявлений, при проведении практических занятий широко используются интерактивные методы обучения (групповые дискуссии, выполнение творческих заданий, метод работы в малых группах). Студенты участвуют в учебно-исследовательской и научно-исследовательской работе кафедры.

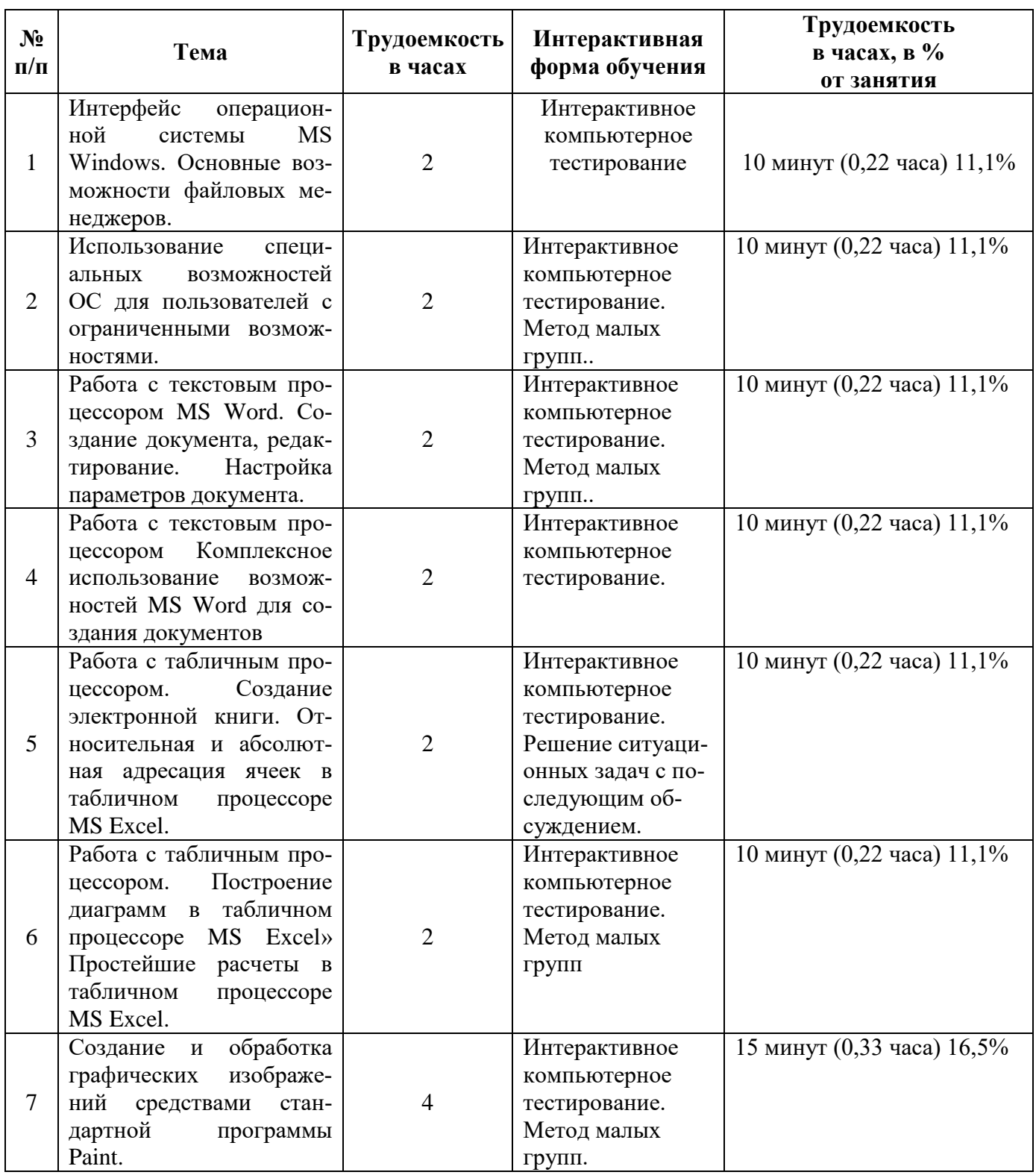

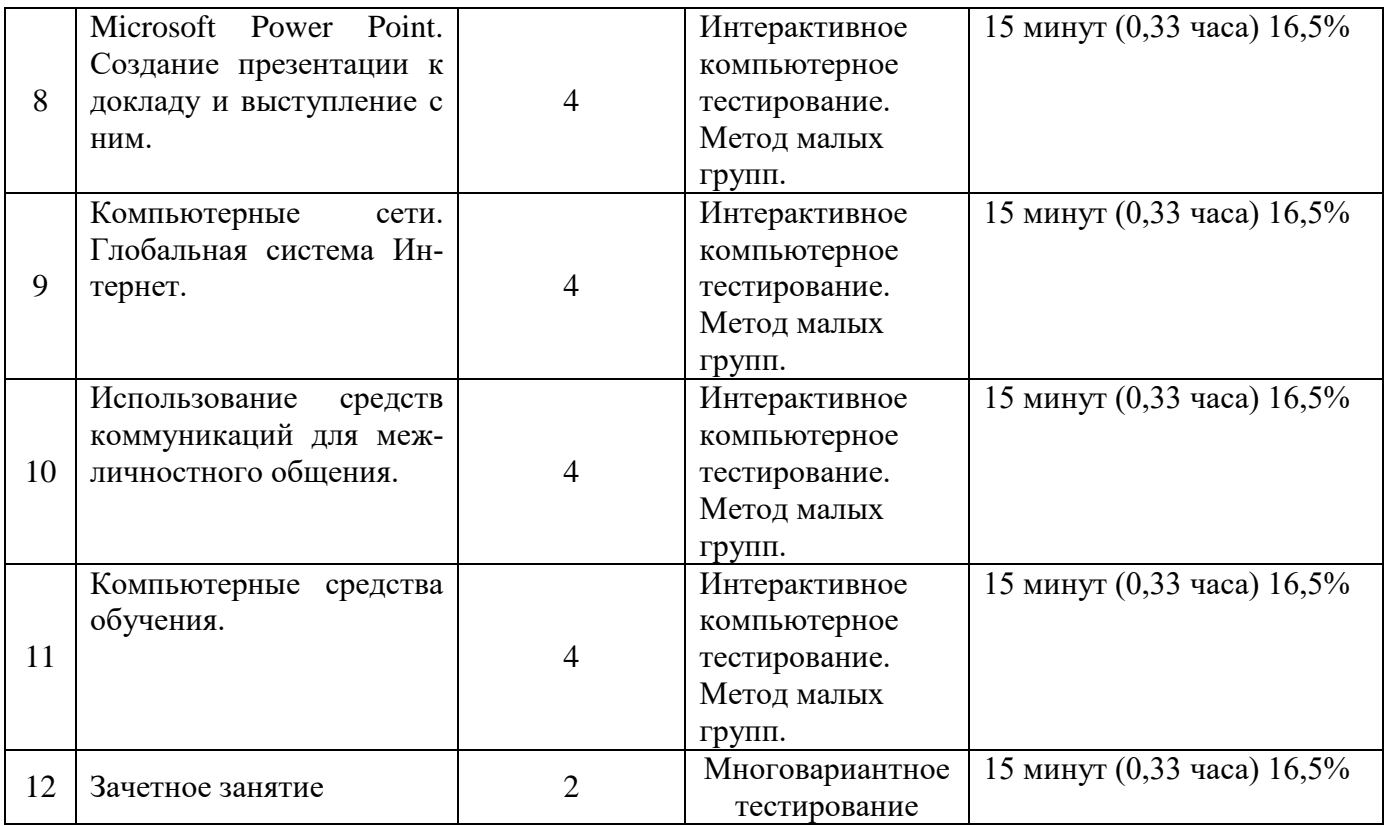

#### **2.5 Критерии оценки знаний студентов**

Оценка результатов обучения проводится согласно «Положения о системе оценивания результатов обучения студентов ФГБОУ ВО Амурская ГМА Минздрава России.

Основой для определения уровня знаний, умений, навыков являются критерии оценивания полнота и правильность:

- правильный, точный ответ;
- правильный, но неполный или неточный ответ
- неправильный ответ; нет ответа.

При выставлении отметок учитывается классификации ошибок и их качество:

- грубые ошибки;
- однотипные ошибки;
- негрубые ошибки; недочеты.

Успешность освоения обучающимися тем дисциплины «Адаптивные информационные и коммуникационные технологии» определяется качеством освоения знаний, умений и практических навыков, оценка выставляется по пятибалльной системе: «5» – отлично, «4» – хорошо, «3» – удовлетворительно, «2» – неудовлетворительно.

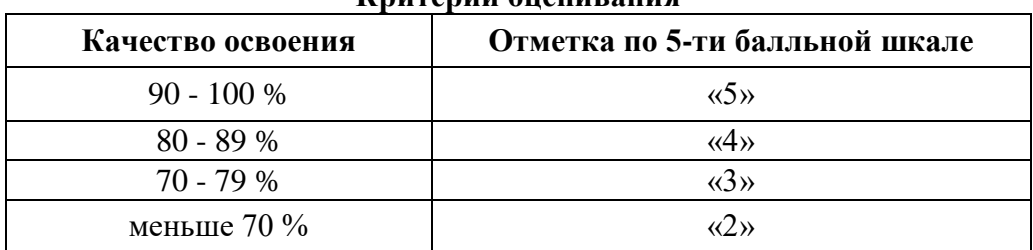

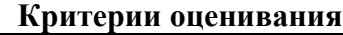

#### **Входной контроль**

Проводится на первом занятии, включает: решение задач и упражнений; тестирование в системе Moodle.

Режим доступа:<https://educ-amursma.ru/course/view.php?id=392>

Тестовый контроль включает вопросов по курсу информатики, изучаемой в учреждениях среднего (полного) общего образования.

#### **Текущий контроль**

Текущий контроль включает исходный и выходной контроль знаний.

Исходный контроль **-** осуществляется преподавателем в начале каждого занятия в виде фронтального опроса, решения задач и упражнений.

Выходной контроль – включает контроль за техникой выполнения эксперимента и оформления протокола, письменную работу по вариантам, тестирование в системе Moodle.

Режим доступа:<https://educ-amursma.ru/course/view.php?id=392>

Итоговая оценка при проведении текущего контроля знаний выставляется в день проведения занятия, как среднеарифметический результат за все виды деятельности, предусмотренные на данном занятии рабочей программы дисциплины.

#### **Критерий оценивания устного ответа**

- **«5» (отлично)** студент показывает глубокие и полные знания учебного материала, при изложении не допускает неточностей и искажения фактов, излагает материал в логической последовательности, хорошо ориентируется в излагаемом материале, может дать обоснование высказываемым суждениям.
- **«4» (хорошо)** студент освоил учебный материал в полном объёме, хорошо ориентируется в учебном материале, излагает материал в логической последовательности, однако при ответе допускает неточности.
- **«3» (удовлетворительно)** студент освоил основные положения темы практического занятия, однако при изложении учебного материала допускает неточности, излагает его неполно и непоследовательно, для изложения нуждается в наводящих вопросах со стороны преподавателя, испытывает сложности с обоснованием высказанных суждений.
- **«2» (неудовлетворительно)** студент имеет разрозненные и несистематизированные знания учебного материала, не умеет выделять главное и второстепенное, допускает ошибки в определении основных понятий, искажает их смысл, не может самостоятельно излагать материал. **Критерий оценивания практической части**
- **«5» (отлично)** студент освоил полностью практические навыки и умения, предусмотренные рабочей программой дисциплины.
- **«4» (хорошо)** студент освоил полностью практические навыки и умения, предусмотренные рабочей программой дисциплины, однако допускает некоторые неточности.
- **«3» (удовлетворительно)**  студент владеет лишь некоторыми практическими навыками умениями.
- **«2» (неудовлетворительно)** студент демонстрирует выполнение практических навыков и умений с грубыми ошибками.

#### **Критерии оценивания внеаудиторной самостоятельной работы:**

- уровень освоения студентом учебного материала;
- полнота и глубина общеучебных представлений, знаний и умений по изучаемой теме, к которой относится данная самостоятельная работа;
- сформированность универсальных и общепрофессиональных компетенций (умение применять теоретические знания на практике.).
- правильно решены задачи и выполнены упражнения, даны точные ответы на тестовые задания – «зачтено».
- не правильно решены задачи и выполнены упражнения, даны не точные ответы на тестовые задания – «не зачтено».

#### **Критерии оценивания реферата:**

- **«5» (отлично) –** выставляется студенту, если он подготовил полный, развернутый, оформленный согласно требованиям, реферат по выбранной теме, представил свою работу в виде доклада с компьютерной презентацией, ответил на вопросы по теме доклада;
- **«4» (хорошо) –** выставляется студенту за полный, развернутый, оформленный согласно требованиям реферат, но плохо представленный;
- **«3» (удовлетворительно) –** реферат содержит информацию по изучаемому вопросу не в полном объеме, оформлен с ошибками, плохо представленный;
- **«2» (неудовлетворительно)**  выставляется студенту, если реферат не написан, либо написан с грубыми ошибками, доклад и компьютерная презентация не подготовлены, либо их содержание не соответствует теме реферата.

#### **Отработки задолженностей по дисциплине.**

- 1. Если студент пропустил занятие по уважительной причине, он имеет право отработать его и получить максимальную отметку, предусмотренную рабочей программой дисциплины за это занятие. Уважительная причина должна быть документально подтверждена.
- 2. Если студент пропустил занятие по неуважительной причине или получает отметку «2» за все виды деятельности на занятии, то он обязан его отработать. При этом отметка, полученная за все виды деятельности, умножается на 0,8.
- 3. Если студент освобожден от занятия по представлению деканата (участие в спортивных, культурно-массовых и иных мероприятиях), то ему за это занятие выставляется отметка «5» при условии предоставления отчета о выполнении обязательной внеуадиторной самостоятельной работы по теме пропущенного занятия.

#### **Критерии оценивания промежуточной аттестации.**

Промежуточная аттестация (зачет во 2 семестре) – предназначена для оценки степени достижения запланированных результатов обучения по завершению изучения дисциплины и позволяет оценить уровень и качество ее освоения обучающимися.

Успешность освоения обучающимися дисциплины оценивается по 5-ти балльной системе: «5» - отлично, «4» - хорошо, «3» - удовлетворительно, «2» - неудовлетворительно.

**«Отлично» -** за глубину и полноту овладения содержания учебного материала, в котором студент легко ориентируется, за умения соединять теоретические вопросы с практическими, высказывать и обосновывать свои суждения, грамотно и логично излагать ответ; при тестировании допускает до 10% ошибочных ответов. Практические умения и навыки, предусмотренные рабочей программой дисциплины, освоены полностью.

**«Хорошо» -** студент полностью освоил учебный материал, ориентируется в нем, грамотно излагает ответ, но содержание и форма имеет некоторые неточности; при тестировании допускает до 20% ошибочных ответов. Полностью практические навыки и умения, предусмотренные рабочей программой дисциплины, однако допускает некоторые неточности

**«Удовлетворительно»** - студент овладел знаниями и пониманиями основных положений учебного материала, но излагает его неполно, непоследовательно, не умеет высказывать и обосновывать свои суждения; при тестировании допускает до 30 % ошибочных ответов. Владеет лишь некоторыми практическими навыками и умениями.

**«Неудовлетворительно»** - студент имеет разрозненные и бессистемные знания учебного материала, не умеет выделять главное и второстепенное, допускает ошибки в определении понятий, искажает их смысл, беспорядочно и не уверенно излагает материал, при тестировании допускает более 30% ошибочных ответов. Практические навыки и умения выполняет с грубыми ошибками.

Обучающийся может претендовать на получение оценки «отлично» автоматически, если он занял призовое место в дисциплинарных или междисциплинарных олимпиадах (вузовских, региональных) и имеет средний балл по итогам текущей успеваемости не ниже 4,8 баллов**.** Обучающийся может отказаться от оценки - «автомата» и сдавать зачет вместе с группой на общих основаниях.

# **Промежуточная аттестация проводится через систему сдачи зачета в 3 этапа:**

1. Тестирование в системе «Moodle»:

Режим доступа:<https://educ-amursma.ru/course/view.php?id=392>

- 2. Выполнение в полном объёме практической части дисциплины: предусматривает посещение всех практических занятий, выполнения экспериментов с оформлением протокола. На основании оценок по текущему контролю знаний, умений, навыков на практических занятиях рассчитывается средний балл текущей успеваемости, который фиксируется в учебном (электронном) журнале. Средний балл текущего контроля знаний учитывается при промежуточной аттестации.
- 3. Сдача практических навыков (контроль уровня сформированности компетенций). Включает 10 вариантов, содержащих по 10 вопросов практического характера.

| Этапы                                | Отметка по 5-ти<br>балльной шкале | Бинарная шкала |
|--------------------------------------|-----------------------------------|----------------|
| Тестовый контроль в системе «Moodle» | $3-5$                             |                |
| Выполнение в полном объёме прак-     | $3 - 5$                           |                |
| тической части дисциплины            |                                   | зачтено        |
| Сдача практических навыков (контроль | $3 - 5$                           |                |
| формирования компетенций)            |                                   |                |
| Тестовый контроль в системе «Moodle» | $\mathcal{D}$                     |                |
| Выполнение в полном объёме прак-     | $\mathcal{D}$                     |                |
| тической части дисциплины            |                                   | не зачтено     |
| Сдача практических навыков (контроль | っ                                 |                |
| формирования компетенций)            |                                   |                |

**Критерии оценивания промежуточной аттестации**

#### **2.6 Самостоятельная работа студентов: аудиторная и внеаудиторная.**

#### **Аудиторная самостоятельная работа студентов.**

Современная модель обучения специалистов исходит из того, что самостоятельная работа студентов должна нести обучающую функцию, а не сводиться к закреплению полученной информации. Организация аудиторной самостоятельной работы студентов осуществляется на практическом занятии под контролем преподавателя.

В аудиторную самостоятельную работу входит решение ситуационных задач, индивидуальных заданий, работа за компьютером, выполнение творческих заданий в тетради (составление алгоритмов, заполнение таблиц). Для управления аудиторной самостоятельной работой студентов сотрудниками кафедры разработаны методические пособия, которые содержат учебные цели, перечень основных теоретических вопросов для изучения, перечень лабораторных работ и методику их проведения, указания по оформлению полученных результатов, их обсуждению и выводам, задания для самоконтроля с эталонами ответов, перечень рекомендуемой литературы.

#### **Внеаудиторная самостоятельная работа студентов.**

Представляет собой самостоятельную работу студентов по подготовке к практическим занятиям, контрольному занятию по разделу. Основными формами внеаудиторной самостоятельной работы является изучение основной и дополнительной учебной литературы, чтение конспектов лекций, решение ситуационных задач, решение тестовых заданий, работа с источниками сети Интернет, подготовка устных сообщений, написание конспектов по теме практического занятия, оформление рабочей тетради.

Второй раздел внеаудиторной самостоятельной работы студентов – это подготовка рефератов, сообщений, составление тестовых заданий. Материалы заслушиваются и обсуждаются на занятиях в группе, на заседании кружка, конференциях. Эта форма обеспечивает умение работы с научной литературой, приобретение способности к анализу изучаемых явлений, развитию коммуникативных навыков, способности к рефлексии.

Подготовительный этап, или формирование ориентировочной основы действий, начинается у студентов во внеаудиторное время при подготовке к практическому занятию, а завершается на занятии. Все последующие этапы осуществляются на занятии.

Этап материализованных действий (решение ситуационных задач и заданий) осуществляется самостоятельно. Преподаватель при необходимости проводит консультирование, оказывает помощь и одновременно осуществляет контроль качества знаний студентов и их умения применять имеющиеся знания для решения поставленных задач.

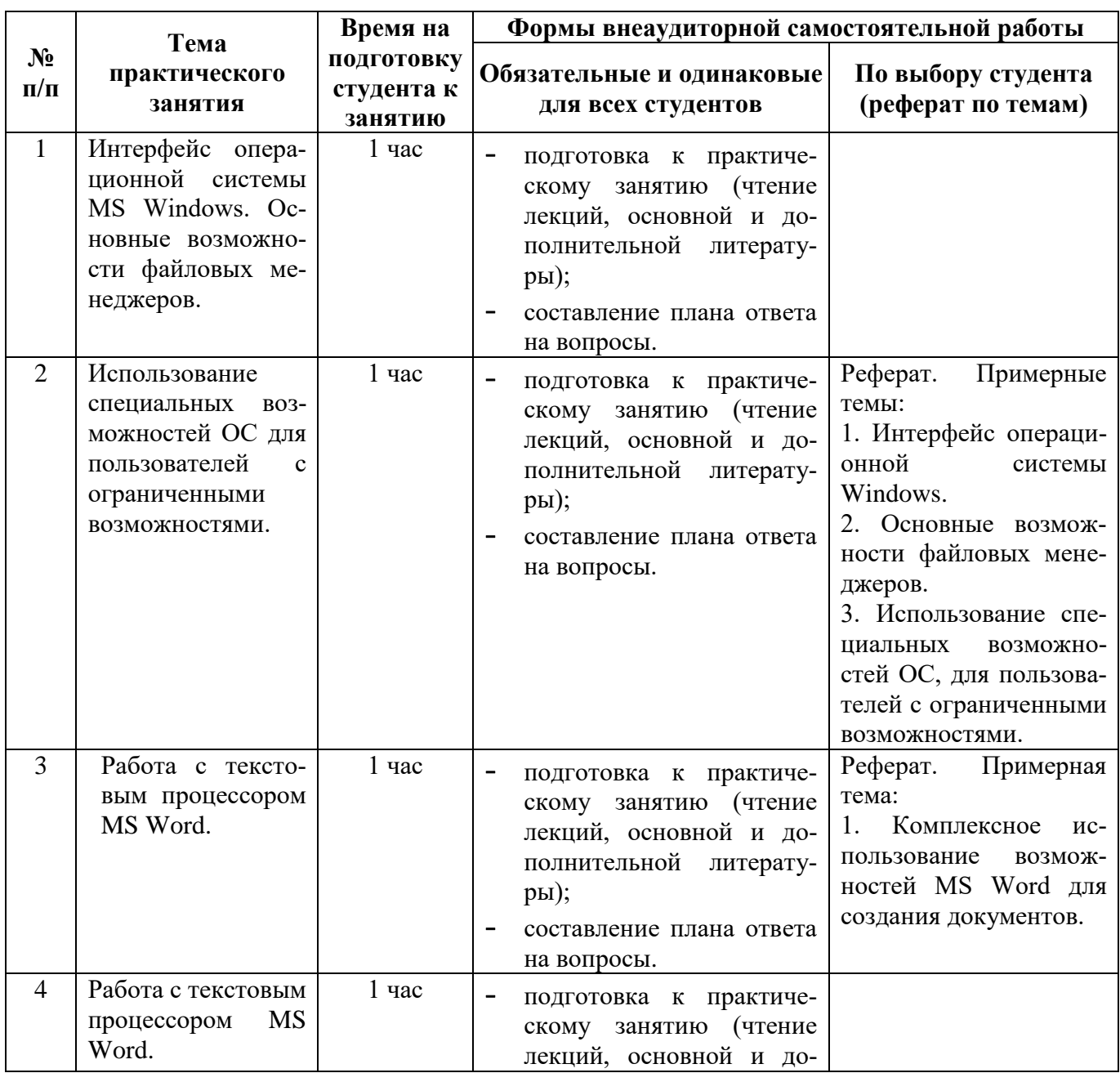

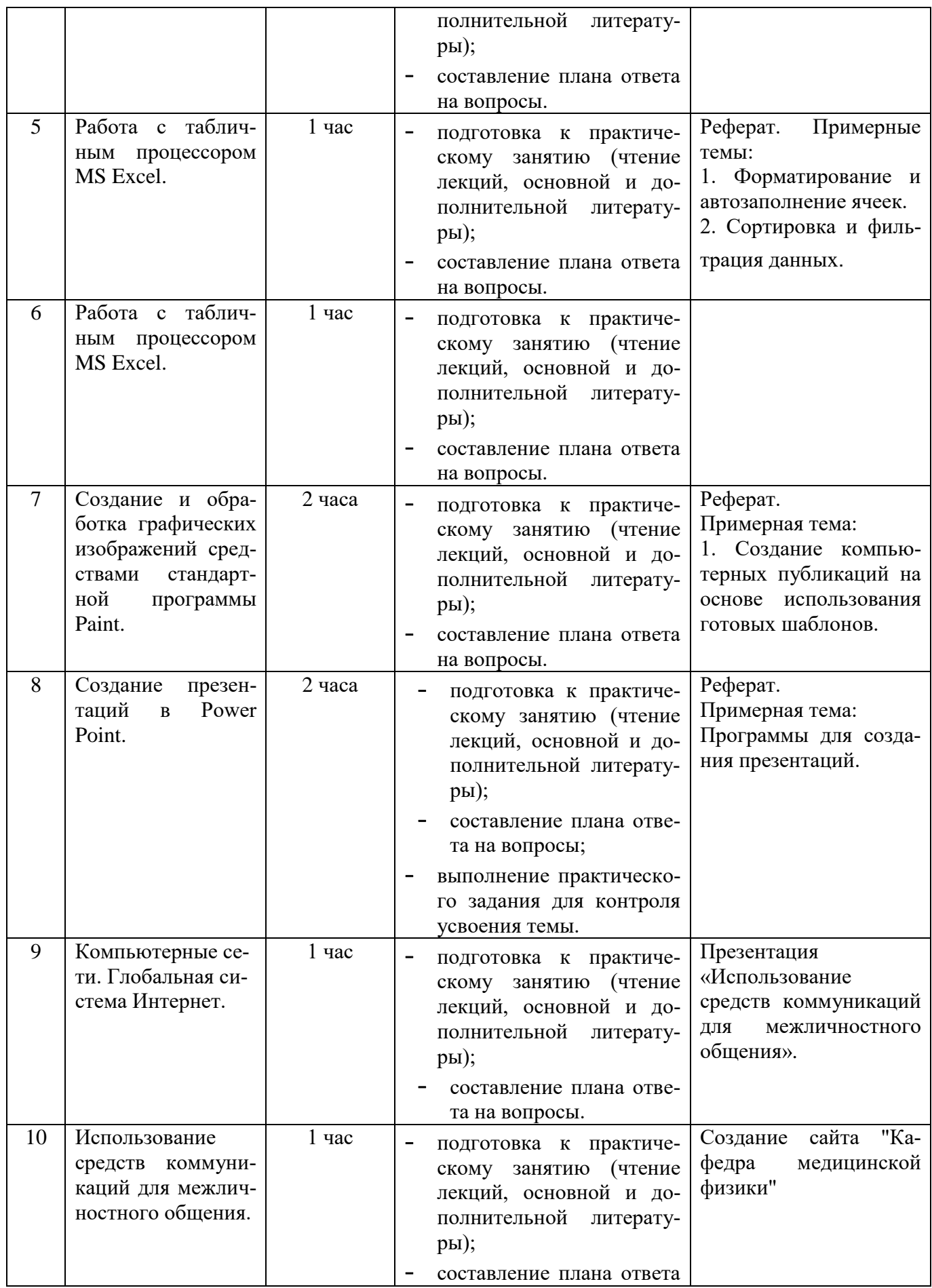

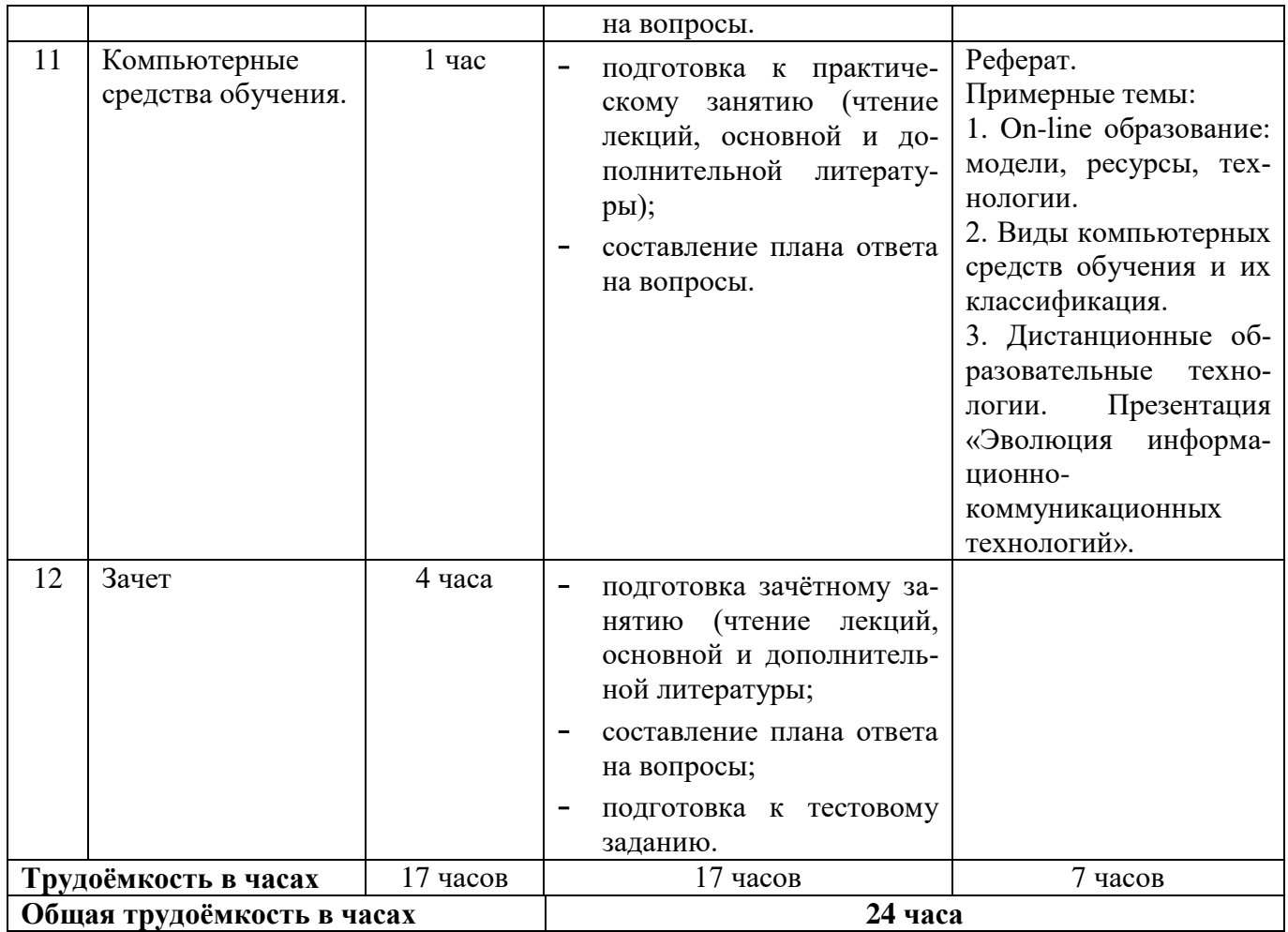

#### **2.7 Проектная (научно-исследовательская) работа**

Проектная (научно-исследовательская) работа студентов является обязательным разделом изучения дисциплины и направлена на комплексное формирование универсальных и общепрофессиональных компетенций обучающихся. Предусматривает изучение специальной литературы и другой научно-технической информации о достижении отечественной и зарубежной науки и техники в соответствующей области знаний, участие в проведении научных исследований и др. Тематика проектной (научно-исследовательской) работа определяется студентами самостоятельно или при консультации с преподавателем.

#### **Список рекомендуемых тем научно-исследовательской работы:**

- 1. Совершенствование информационных технологий в медицинских организациях Амурской области.
- 2. Защита персональных данных в здравоохранении.
- 3. Обеспечение информационной безопасности в медицинских организациях.
- 4. Применение информационных технологий в медицине.

#### **Критерий оценки научно-исследовательской работы студентов:**

материал о результатах исследования в докладе изложен подробно, хорошо проработана специальная литература, изучена научно-техническая информации о достижении отечественной и зарубежной науки и техники в соответствующей области знаний – «зачтено».

- материал о результатах исследования в докладе изложен недостаточно верно, плохо проработана специальная литература, изучена научно-техническая информации о достижении отечественной и зарубежной науки и техники в соответствующей области знаний - «не зачтено».

#### **3. УЧЕБНО-МЕТОДИЧЕСКОЕ И ИНФОРМАЦИОННОЕ ОБЕСПЕЧЕНИЕ ДИСЦИПЛИНЫ**

#### **3.1 Основная литература:**

- 1. Омельченко В.П., Демидов А.А. Информатика, медицинская информатика, статистика: учебник. - М.: ГЭОТАР-Медиа, 2021. - 608 с. - ISBN 978-5-9704-5921-8. Режим доступа: <http://www.studmedlib.ru/book/ISBN9785970459218.html>
- 2. Омельченко В.П., Демидов А.А. Информатика: практикум. М.: ГЭОТАР-Медиа, 2018. 336 с. – ISBN 978-5-9704-4668-3. Режим доступа: <https://www.studentlibrary.ru/ru/book/ISBN9785970446683.html>

#### **3.2.Дополнительная литература:**

- 1. Зарубина Т.В. Медицинская информатика: учебник. М.: ГЭОТАР-Медиа, 2018. 512с. ISBN 978-5-9704-4573-0. Режим доступа: <https://www.studentlibrary.ru/ru/book/ISBN9785970445730.html>
- 2. Информационные технологии в управлении здравоохранением Российской Федерации: учеб. пособие/под ред. А.И. Вялкова. Изд.2-е, перераб. и доп.-М.: ГЭОТАР-Медиа, 2009. -248с. - ISBN 978-5-9704-2146-8. – Режим доступа: [http://www.studmedlib.ru/ru/book/ISBN9785970421468.html?SSr=410133f0e50750f27572565el05](http://www.studmedlib.ru/ru/book/ISBN9785970421468.html?SSr=410133f0e50750f27572565el05011981) [011981](http://www.studmedlib.ru/ru/book/ISBN9785970421468.html?SSr=410133f0e50750f27572565el05011981)
- 3. Медицинская информатика: учебник/под ред. Т.В.Зарубиной, Б.А.Кобринского. -М.: ГЭОТАР-Медиа,2016**. -**512с.: ил. **-** ISBN 978-5-9704-3689-9. - Режим доступа: [http://www.studmedlib.ru/ru/book/ISBN9785970436899.html?SSr=410133f0e50750f27572565el05](http://www.studmedlib.ru/ru/book/ISBN9785970436899.html?SSr=410133f0e50750f27572565el05011981) [011981](http://www.studmedlib.ru/ru/book/ISBN9785970436899.html?SSr=410133f0e50750f27572565el05011981)
- 4. Хай Г.А. Информатика для медиков: учеб. пособие. СПб.: СпецЛит, 2009. -223 с.

# **3.3 Учебно-методическое обеспечение дисциплины, подготовленное сотрудниками ка-**

#### **федры:**

#### **Электронные и цифровые технологии:**

**1. Онлайн-курс по дисциплине** «Адаптивные информационные и коммуникационные технологии» в ЭИОС ФГБОУ ВО Амурской ГМА. Режим доступа: <https://educ-amursma.ru/course/view.php?id=392>

Характеристика модулей в электронном информационно-образовательном курсе

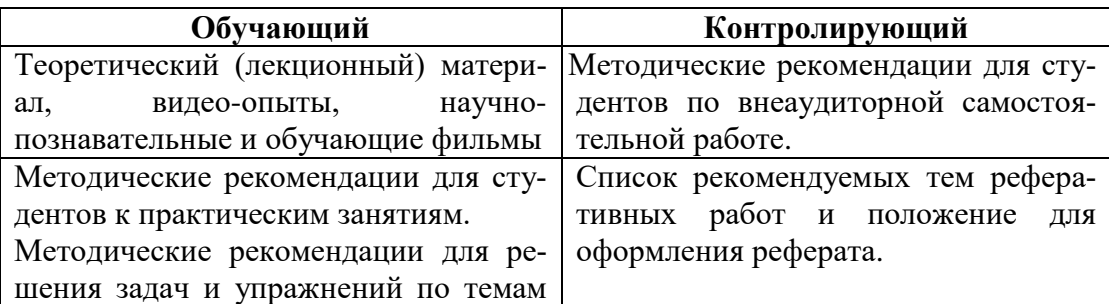

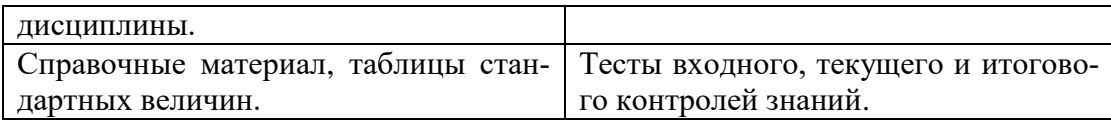

- **2. Мультимедийные презентации** (Microsoft Power Point 2016), к занятиям лекционного типа, согласно, тематического плана лекций:
- **3. Режим доступа:** <https://educ-amursma.ru/course/view.php?id=392>
	- Медицинские ресурсы интернет
	- Использование информационных технологий в медицине и здравоохранении
	- Компьютерные сети в медицине
	- Компьютерные сети и сервисы интернет
	- Облачные технологии.
	- Технология создания презентаций в среде MS Power Point

#### **4. Видеоматериалы:**

- Интерактивный видеокурс Windows.
- Экспресс-курс. Программы и компоненты Windows.
- Репетитор MS Excel.
- Репетитор MS Word.
- Microsoft Office Excel. Базовый обучающий видеокурс.
- Microsoft Office Excel. Базовый обучающий видеокурс.

#### **3.4 Оборудование, используемое для образовательного процесса**

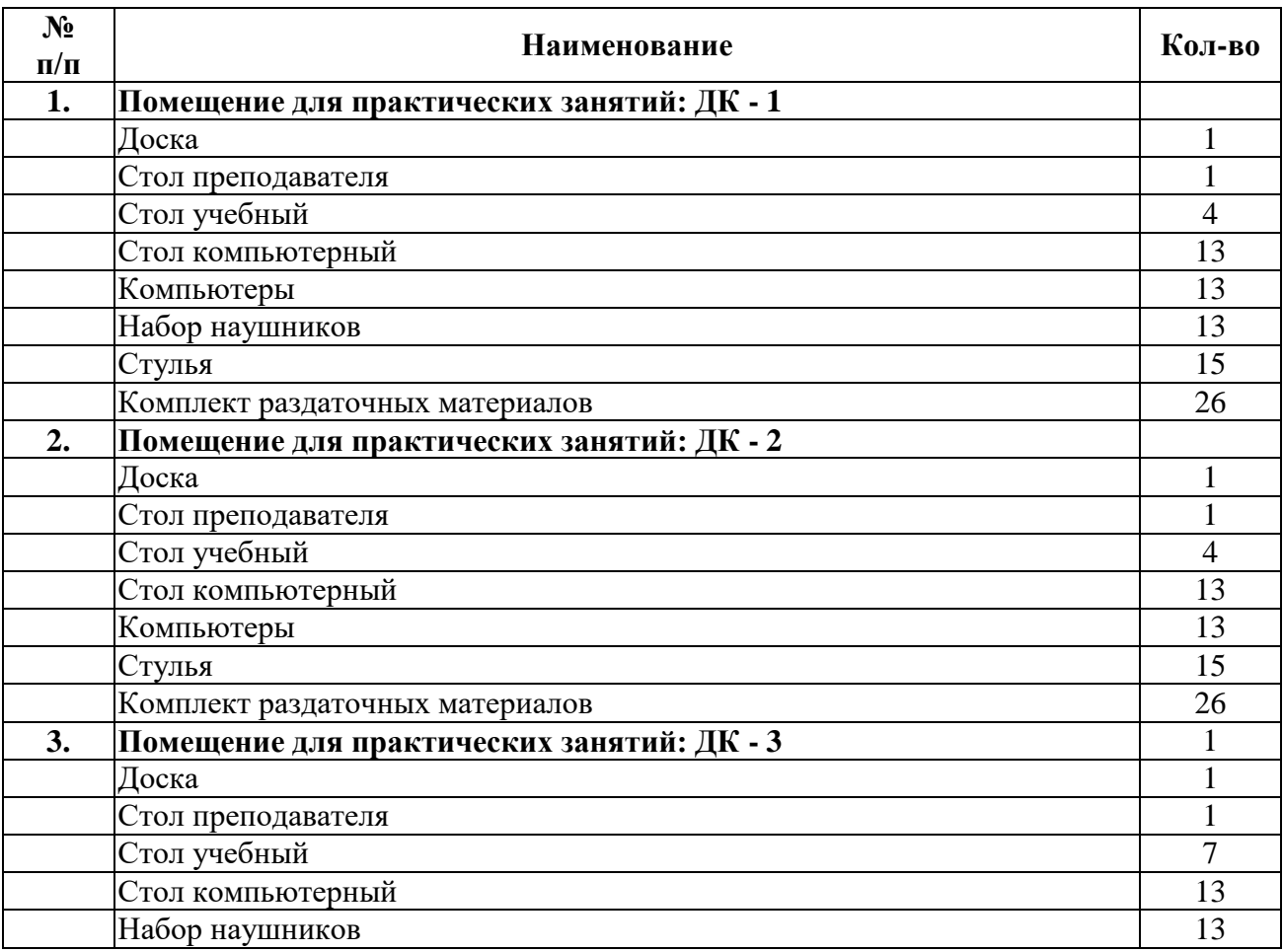

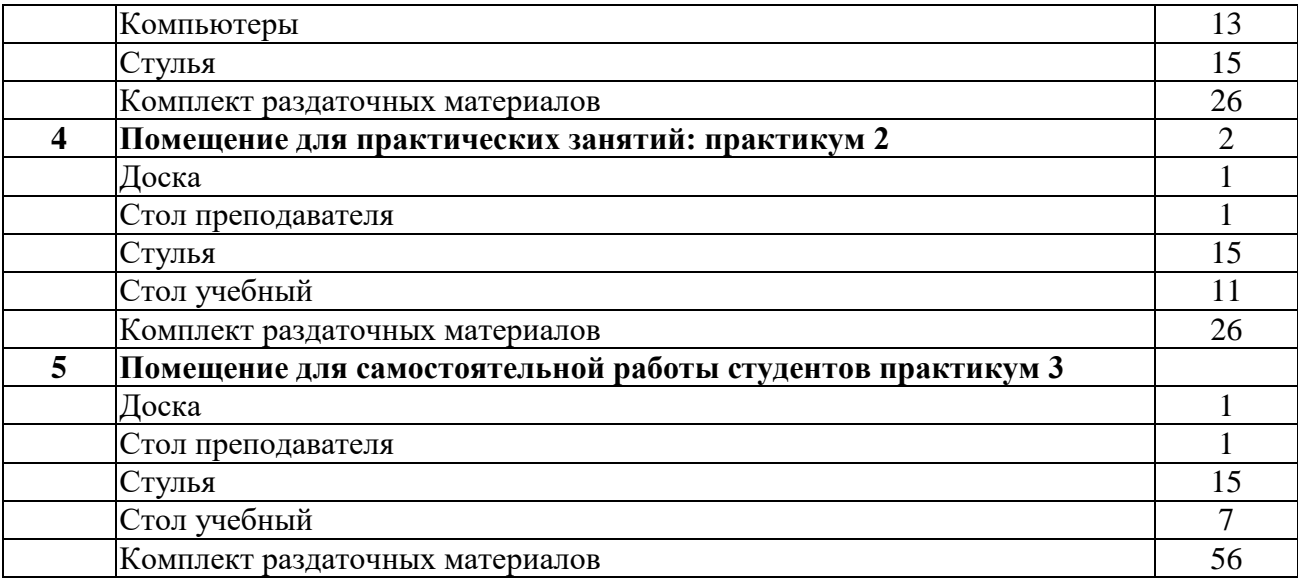

**3.5. Профессиональные базы данных, информационно-справочные системы, электронные образовательные ресурсы.**

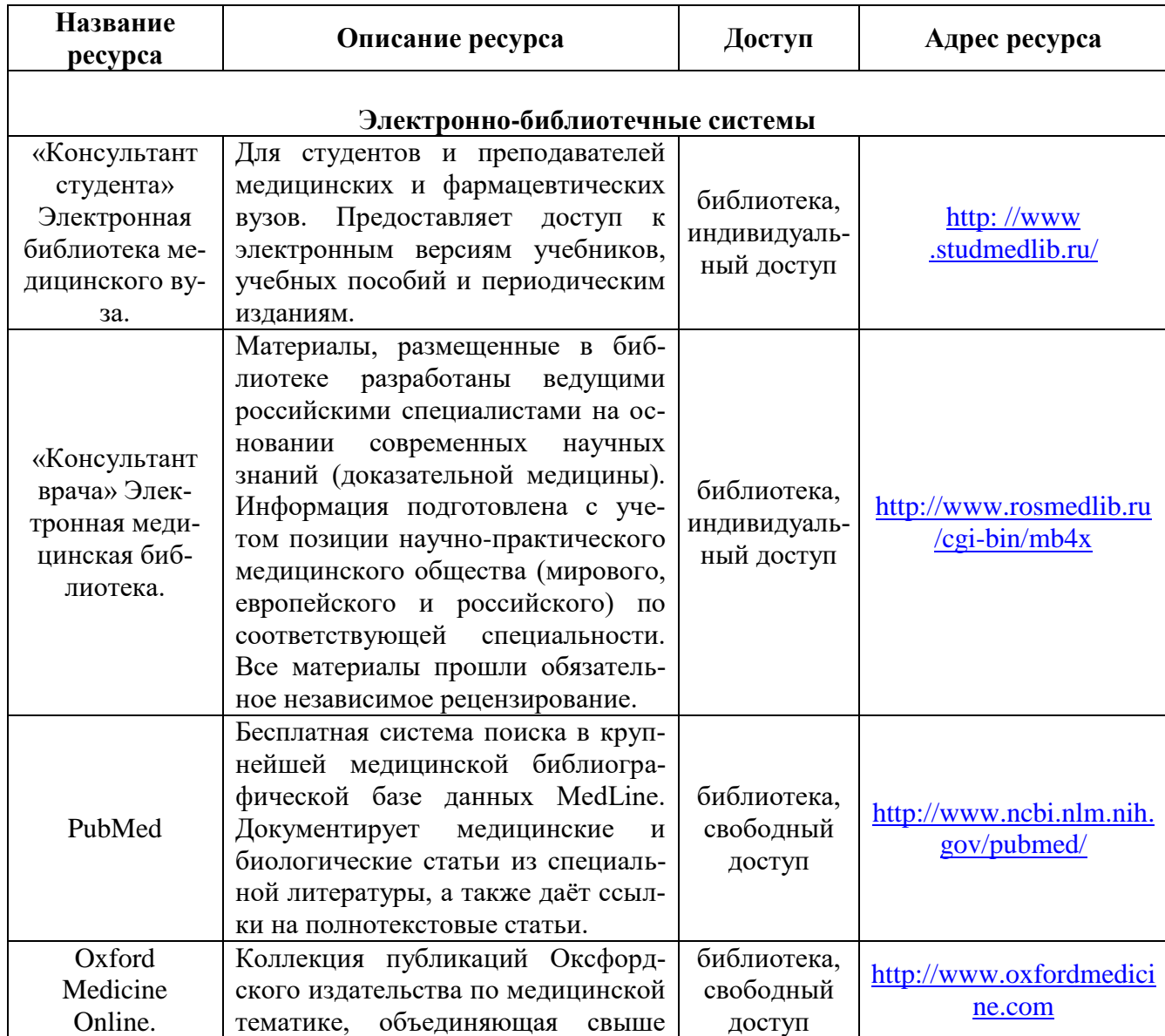

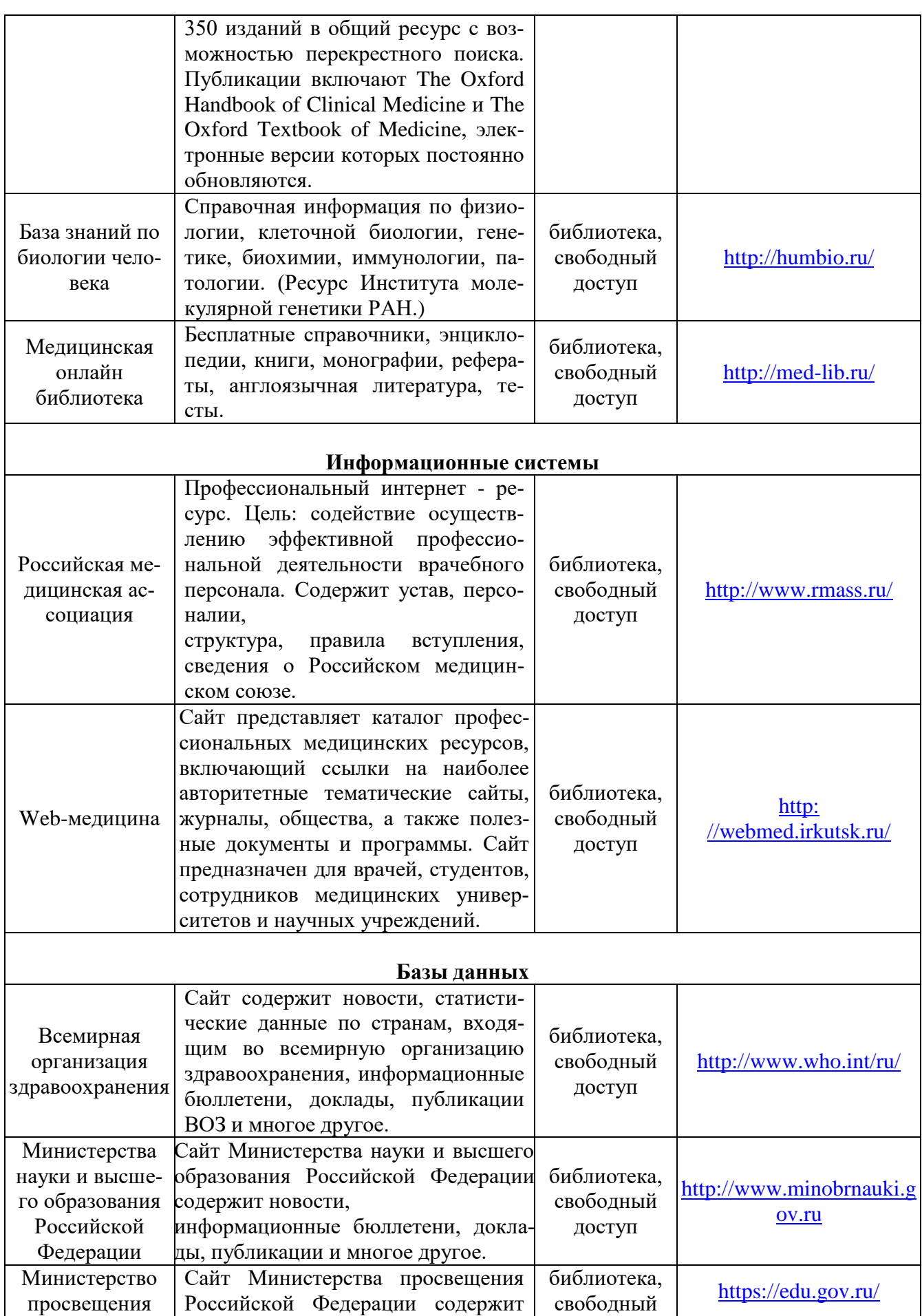

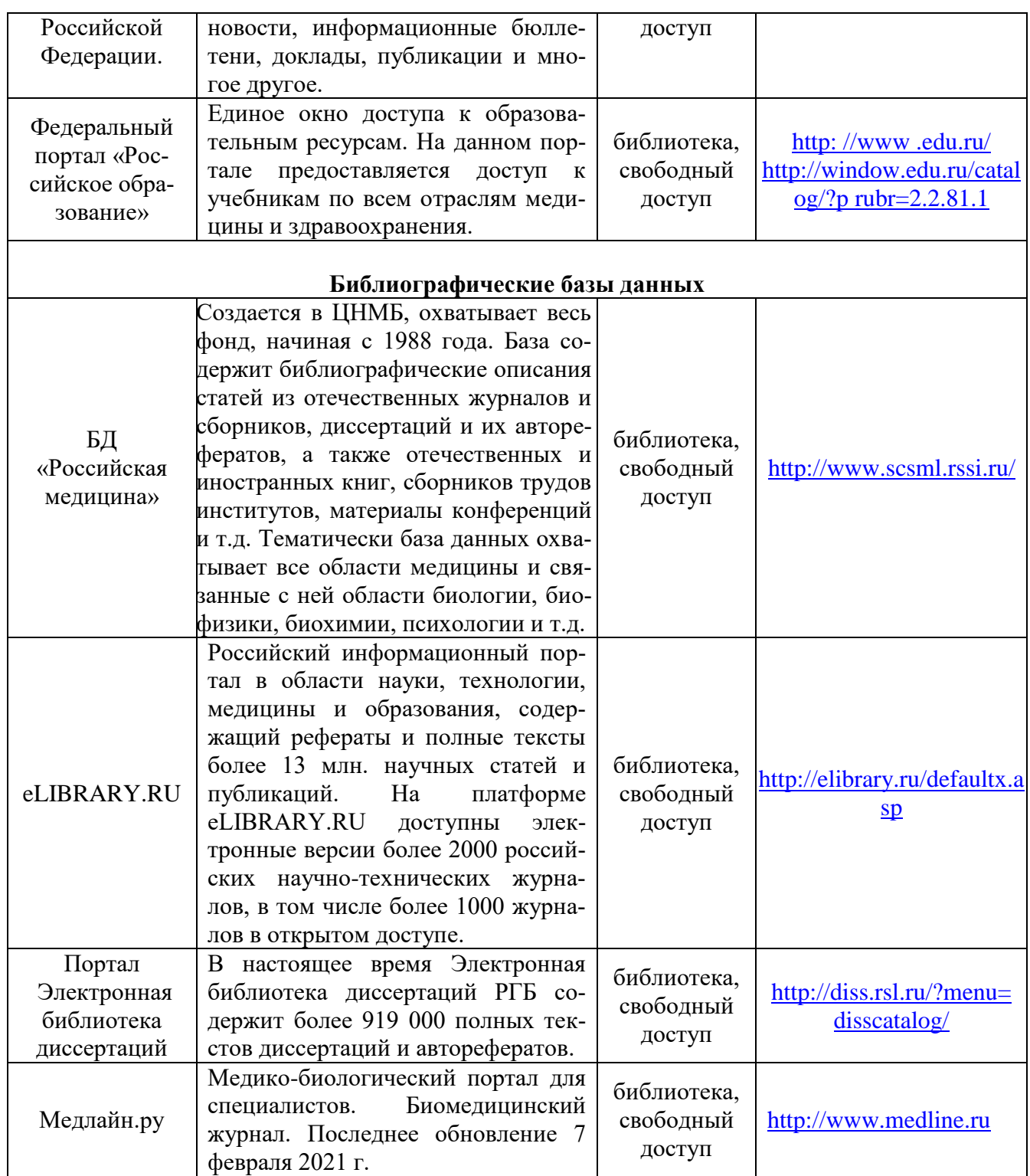

**3.6. Лицензионное и свободно распространяемое программное обеспечение, используемое в образовательном процессе.** 

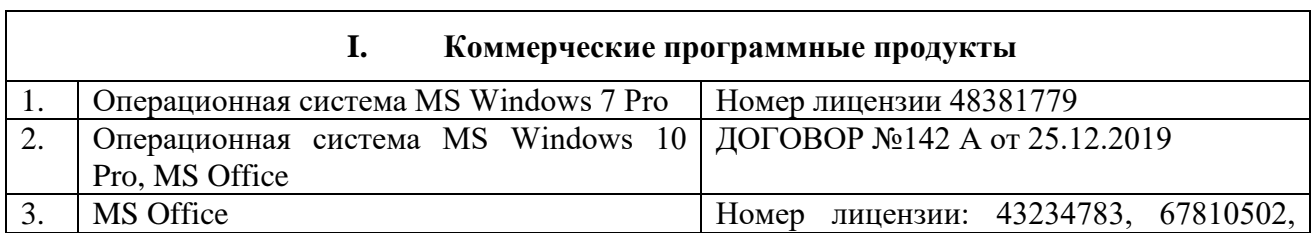

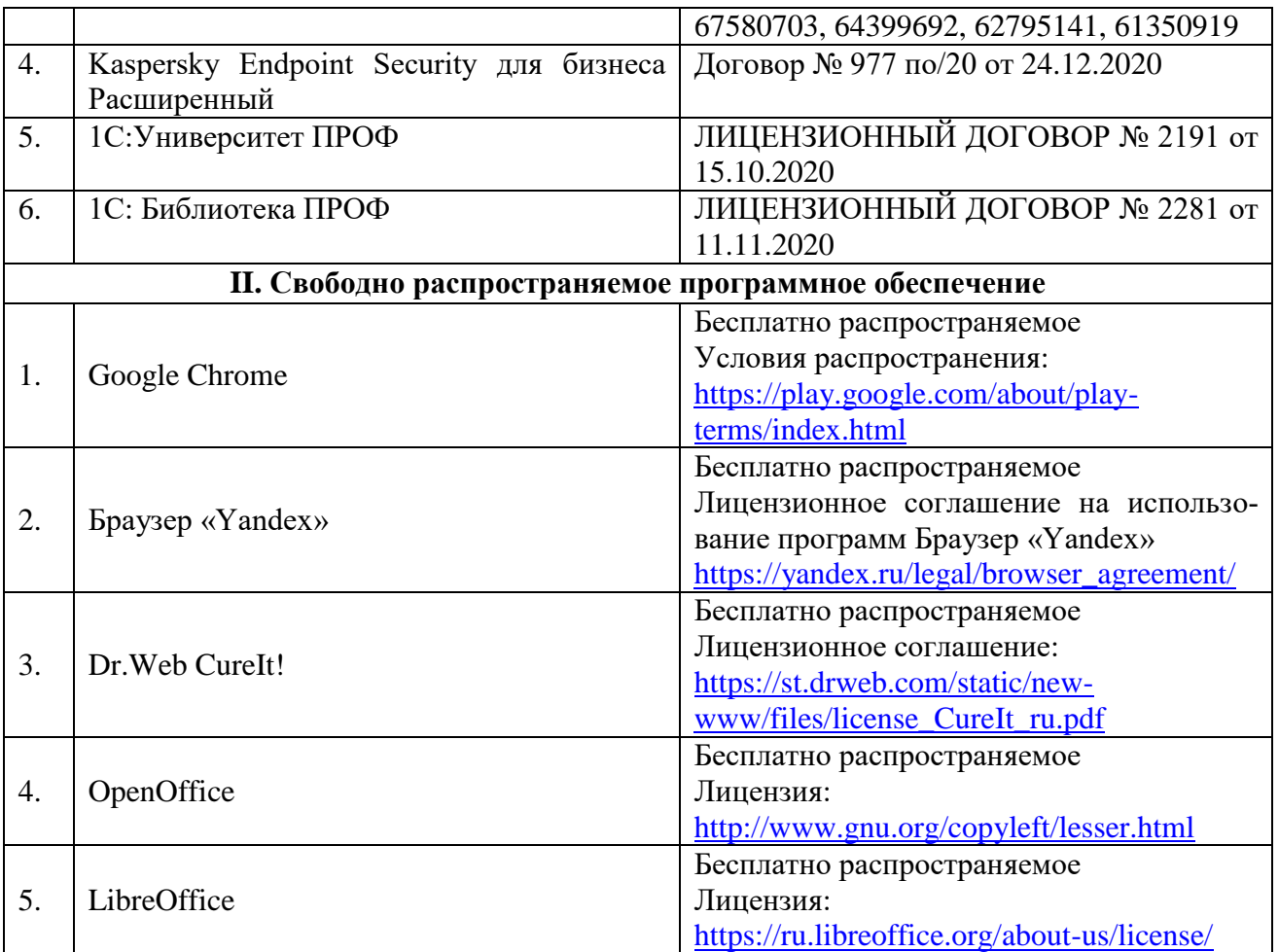

#### **3.7. Ресурсы информационно-телекоммуникационной сети «Интернет»**

- Библиотека Амурской ГМА. Режим доступа: <https://amursma.ru/obuchenie/biblioteki/biblioteka-amurskoy-gma/>
- ЭБС «Консультант студента». Режим доступа: <http://www.studmedlib.ru/cgi-bin/mb4x>
- Электронная библиотека медицинской литературы. Режим доступа: <https://www.books-up.ru/ru/entrance/97977feab00ecfbf9e15ca660ec129c0/>
- Научно-практический журнал «Врач и информационные технологии». Режим доступа: <http://www.studmedlib.ru/book/1811-0193-2010-01.html>

### **4. ФОНД ОЦЕНОЧНЫХ СРЕДСТВ**

#### **4.1. Текущий тестовый контроль (входной, исходный, выходной), итоговый.**

#### **4.1.1 Примеры тестовых заданий входного контроля (с эталонами ответов)**

Тестовые задания расположены в системе «Moodle». **Режим доступа:** <https://educ-amursma.ru/course/view.php?id=392> Общее количество тестов – 100.

#### 1. ИНФОРМАТИКА:

- 1) область человеческой деятельности, связанная с процессами преобразования и использования информации с помощью компьютерных технологий
- 2) наука об устройстве компьютера и способах его применения в различных областях человеческой деятельности
- 3) дисциплина, которая призвана сформировать умение взаимодействовать с компьютером
- 4) наука об общих свойствах и закономерностях информации

#### 2. ВНЕШНЯЯ ПАМЯТЬ НЕОБХОДИМА ДЛЯ:

- 1) для долговременного хранения информации после выключения компьютера
- 2) для хранения часто изменяющейся информации в процессе решения задачи компьютер
- 3) для обработки текущей информации
- 4) для постоянного хранения информации о работе компьютера
- 3. СКОРОСТЬ РАБОТЫ КОМПЬЮТЕРА ЗАВИСИТ ОТ:
	- 1) тактовой частоты обработки информации в процессоре
	- 2) наличия или отсутствия подключенного принтера
	- 3) организации интерфейса операционной системы
	- 4) объема внешнего запоминающего устройства

Эталоны ответов: 1-1; 2-1; 3-1.

#### **4.1.2 Примеры тестовых заданий исходного контроля (с эталонами ответов)**

Тестовые задания расположены в системе «Moodle». **Режим доступа:** <https://educ-amursma.ru/course/view.php?id=392> Общее количество тестов – 100.

#### 1. ИНТЕРНЕТ ЭТО:

- 1) локальная сеть
- 2) корпоративная сеть
- 3) глобальная сеть
- 4) региональная сеть

#### 2. MICROSOFT WORD - ЭТО:

- 1) текстовой файл
- 2) табличный редактор
- 3) текстовой редактор
- 4) записная книжка

#### 3. КОМПЬЮТЕР, ПРЕДОСТАВЛЯЮЩИЙ СВОИ РЕСУРСЫ ДРУГИМ КОМПЬЮТЕ-РАМ ПРИ СОВМЕСТНОЙ РАБОТЕ, НАЗЫВАЕТСЯ:

- 1) коммутатором
- 2) сервером
- 3) модемом
- 4) адаптером

Эталоны ответов: 1-3; 2-3; 3-2.

#### **4.1.3 Примеры тестовых заданий выходного контроля (с эталонами ответов)**

Тестовые задания расположены в системе «Moodle». **Режим доступа:** <https://educ-amursma.ru/course/view.php?id=392> Общее количество тестов – 100.

- 1. В ТЕКСТОВОМ РЕДАКТОРЕ ПРИ ЗАДАНИИ ПАРАМЕТРОВ СТРАНИЦЫ УСТА-НАВЛИВАЮТСЯ:
	- 1) поля, ориентация, размер
	- 2) гарнитура, размер, начертание
	- 3) отступ, интервал
	- 4) стиль, шаблон

#### 2. КАКОВА СРЕДНЯЯ СКОРОСТЬ ПЕРЕДАЧИ ДАННЫХ ПО ИНФРОКРАСНОМУ КА-НАЛУ:

- 1) 5-10 Мбит/с
- 2) 500 Мбит/с
- 3) 1 Гбит/с
- 4) 10 Гбит/с

#### 3. ДОКУМЕНТ, СОЗДАННЫЙ В MICROSOFT EXCEL, НАЗЫВАЕТСЯ:

- 1) рабочей книгой
- 2) рабочим полем
- 3) рабочей строкой
- 4) рабочим столбцом

Эталоны ответов: 1-1; 2-1; 3-1.

#### **4.1.4 Примеры тестовых заданий контроля практических навыков (с эталонами ответов)**

Тестовые задания расположены в системе «Moodle». **Режим доступа:** <https://educ-amursma.ru/course/view.php?id=392> Общее количество тестов – 100.

#### 1. ВЫБЕРИТЕ ПРАВИЛЬНУЮ ФОРМУЛУ:

- 1)  $=C245*M67$
- 2) А123+О1
- 3) А2+В4
- 4) К5\*В4
- 2. 1 ГБИТ/С РАВЕН:
	- 1) 1024 Мбит/с
	- 2) 1024 Мбайт/с
	- 3) 1024 Кбит/с
	- 4) 1024 байт/с

3. КАКОВА СРЕДНЯЯ СКОРОСТЬ ПЕРЕДАЧИ ДАННЫХ ПО ИНФРОКРАСНОМУ КА-НАЛУ:

- 1) 25-10 Мбит/с
- 2) 500 Мбит/с
- 3) 1 Гбит/с
- 4) 10 Гбит/с

Эталоны ответов: 1-1; 2-1; 3-1.

#### **4.1.5 Примеры тестовых заданий итогового контроля (с эталонами ответов)**

Тестовые задания расположены в системе «Moodle». **Режим доступа:** <https://educ-amursma.ru/course/view.php?id=392> Общее количество тестов – 200.

#### 1. К ОСНОВНЫМ ВИДАМ ВРАЧЕБНОЙ ЛОГИКИ ОТНОСЯТСЯ:

- 1) детерминистская логика, метод фазового интервала, информационно вероятностная логика
- 2) логика эмоций, металогика, модальная логика
- 3) формальная логика, жизненная логика
- 4) хаотическая, аналитическая, синтетическая, совершенная
- 2. МЕРЫ МЕДИЦИНСКОЙ ИНФОРМАЦИИ:
	- 1) синтаксическая, семантическая, прагматическая
	- 2) прагматическая, невербальная, семантическая
	- 3) синтаксическая, биофизическая, прагматическая
	- 4) синтаксическая, прагматическая, биофизическая
- 3. ПРИМЕРАМИ ЗВУКОВЫХ СИГНАЛОВ, ГЕНЕРИРУЕМЫХ МЕДИЦИНСКИМ ОБО-РУДОВАНИЕМ, ЯВЛЯЮТСЯ:
	- 1) доплеровские сигналы кровотока при эхокардиографии, сигналы от медицинских приборов
	- 2) тоны, шумы, хрипы
	- 3) комментарий лечащего врача, речь пациента с патологией гортани
	- 4) рентгенограммы, эхокардиограммы

Эталоны ответов: 1-1; 2-1; 3-1.

#### **4.2 Ситуационные задачи, упражнения**

#### **Пример №1.**

Вам необходимо обработать результаты опроса пациентов Центра здоровья. Были получены данные, содержащие информацию о поле, возрасте (возраст 20-40 лет), массе тела (кг), росте (см). Создайте базу данных, содержащую 20 записей, и выполните следующее задание:

- 1. Вставьте после поля рост столбец ИМТ и рассчитайте индекс массы тела по формуле: ИМТ  $=$  масса тела (кг)/рост (м)2
- 2. С помощью автофильтра выберите мужчин и женщин возрасте от 25 до 35 лет и рассчитайте средние значения ИМТ с помощью функции =ПРОМЕЖУТОЧНЫЕ ИТОГИ
- 3. Сделайте на листе 2 таблицу по образцу и вставьте в нее полученные результаты

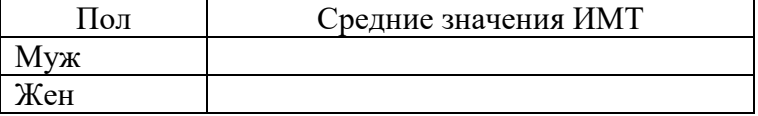

### Пример №2.

Пациент страдает ишемической болезнью сердца. После долгой прогулки в парке появились боли в области груди, испугавшись, в этот же день обратился к врачу-кардиологу. Врач после обследования успокоил пациента безобидным диагнозом. Врач предложил следить за здоровьем пациента с использованием телемедицинских технологий.

- 1. Какие данные можно занести в историю болезни пациента?
- 2. Какой вид телемедицинских технологий можно предложить пациенту? Обоснуйте свой ответ.
- 3. Какие каналы связи необходимо использовать в этом случае?

#### 4.3 Перечень практических навыков, которым должен обладать студент после освоения лисциплины.

- пользоваться учебной, научной, научно-популярной, справочной литературой, сетью Интернет;
- прогнозировать и интерпретировать результаты исследования;
- решать типовые практические задачи;
- проводить текстовую и графическую обработку документов с использованием стандартных программных средств ЭВМ;
- $\frac{1}{2}$ работать с базами данных и электронными таблицами для совершенствования врачебной деятельности;
- написание реферата по выбранной теме;
- владеть навыками организации мероприятий по охране труда и технике безопасности  $\sim$ при работе с аппаратурой.

### 4.4 Перечень вопросов к зачету

- 1. Что такое операционная система? Основные функции операционной системы.
- 2. Какова структура операционной системы.
- 3. Основные требования к операционной системе Windows 7:
- 4. Перечислите основные этапы загрузки операционной системы.
- 5. Перечислите задачи операционной системы.
- 6. Перечислите четыре основных класса операционных систем.
- 7. Какие виды интерфейсов операционной системы Windows 7 вы знаете?
- 8. Что такое текстовый редактор?
- 9. Перечислите основные элементы интерфейса программы Microsoft Office Word 2007. Для чего они предназначены?
- 10. Что такое «Строка заголовка»? Что она содержит? Охарактеризуйте.
- 11. Что такое «Строка меню» программы Word? Из каких вкладок она состоит? Охарактеризуйте каждую вкладку.
- 12. Что такое «Панель инструментов». Для чего она предназначена? Что в неё входит? Охарактеризуйте.
- 13. Для чего предназначена программа Microsoft Excel?
- 14. Что такое электронная таблица?
- 15. Какие задачи позволяет решить электронная таблица?
- 16. Перечислите основные типы данных.
- 17. Что вы понимаете под терминами компьютерные коммуникации и компьютерная сеть.
- 18. Назовите виды компьютерных сетей.
- 19. Назначение компьютерных сетей.
- 20. Пропускная способность канала информации.
- 21. Топология локальных сетей.
- 22. Физические передающие среды в локальных вычислительных сетях.
- 23. Специальные медицинские компьютерные сети.
- 24. Как устроена сеть Internet.
- 25. Что такое IP-адрес.
- 26. Что такое доменная система адресации, в чем ее преимущества.
- 27. Какие аппаратные средства, необходимые для сетевой работы, Вы знаете.
- 28. Какие Вам известны программные средства для работы в Internet.
- 29. Перечислите основные сервисы Internet.
- 30. Поясните термин «гипермедийный документ».
- 31. На основании каких принципов строится ссылки на ресурсы Internet.
- 32. Что такое браузер.
- 33. Что такое электронная почта, каковы принципы ее работы и преимущества перед другими средствами связи.
- 34. Из каких элементов состоит адрес электронного почтового ящика.
- 35. Что такое прикрепленный файл.
- 36. Для чего используется прикладная программа Microsoft Outlook.
- 37. Какие существуют средства поиска информации в Internet.
- 38. Как работают поисковые машины и каталоги, в чем их достоинства и недостатки.
- 39. Чем определяется эффективность поиска информации в Internet.
- 40. Что такое видеоконференция.
- 41. В чем преимущества использования видеоконференций в медицине.
- 42. Какие основные проблемы решаются при проведении телеконференции.
- 43. Чем отличается дистанционное обучение от традиционного. Какие преимущества и какие недостатки оно имеет.

УТВЕРЖДЕНО на заседании кафедры «Медицинская физика» протокол № 14 от «23» июня 2021 г

Заведующий кафедрой

В.А. Смирнов\_\_\_\_\_\_\_\_\_\_\_\_

# **Дополнения и изменения к рабочей программе по дисциплине «Адаптивные информационные и коммуникационные технологии» специальность 31.05.02 Педиатрия на 2021 – 2022 учебный год**

В соответствии с приказом Министерства науки и высшего образования Российской Федерации от 26.11.2020 года № 1456 «О внесении изменений в федеральные стандарты высшего образования» (зарегистрировано в Минюсте России 27.05.2021 год № 63650) и в связи с внесением изменений в основную профессиональную образовательную программу высшего образования по специальности 31.05.02 Педиатрия, год начала подготовки 2021, утвержденную ученым советом ФГБОУ ВО Амурская ГМА Минздрава России от 21.06.2021 года, протокол № 20 (введено в действие приказом №212П от 25.06.2021 года), вносятся следующие изменения в рабочей программе дисциплины «Адаптивные информационные и коммуникационные технологии»:

# **В разделе рабочей программы 1.6 «Требования к результатам освоения дисциплины» на стр. 6 в таблице изменить формулировку компетенции ОПК - 10.**

**ОПК-10.** Способен решать стандартные задачи профессиональной деятельности с использованием информационных, библиографических ресурсов, медико-биологической терминологии, информационно-коммуникационных технологий с учетом основных требований информационной безопасности.

#### **на формулировку**

**ОПК-10.** Способен понимать принципы работы современных информационных технологий и использовать их для решения задач профессиональной деятельности.

УТВЕРЖДЕНО на заседании кафедры «Медицинская физика» протокол № 11 от «18» апреля 2022 г Заведующий кафедрой В.А. Смирнов $\overline{\mathscr{M}}$ 

# **Дополнения и изменения к рабочей программе по дисциплине «Адаптивные информационные и коммуникационные технологии» специальность 31.05.02 Педиатрия на 2022 – 2023 учебный год**

#### **I. Внести дополнение и изменение на стр. 23 в разделе 3.2 «Дополнительная литература».**

- 1. Таллер В.А. Медицинская информатика: учебно-методическое пособие / В.А. Таллер. Витебск: ВГМУ, 2019. - 225 c. - ISBN 9789854669809. - // ЭБС «Букап»: Режим доступа: <https://www.books-up.ru/ru/book/medicinskaya-informatika-12137206>
- 2. Бархатова, Д. А. Комбинаторные задачи в информатике: учебное пособие / Д. А. Бархатова. Красноярск: КГПУ им. В.П. Астафьева, 2023. - 96 с. - ISBN 978-5-00102-620-4. - Текст: электронный // Лань: электронно-библиотечная система. - URL: СПб.: ИЦ «Интермедиа», 2019. – 360 с. – ISBN 978-5-4383-0155-4. Режим доступа: <https://e.lanbook.com/book/310655>
- 3. Современные технологии разработки программного обеспечения: учебно-методическое пособие / составитель Н. А. Федькова. - Брянск: Брянский ГАУ, 2022. - 58 с. // Лань: электронно-библиотечная система. - URL: - Режим доступа: <https://e.lanbook.com/book/305087>
- **II.Внести дополнение и изменение на стр. 23 в разделе 3.3 «Учебно-методическое обеспечение дисциплины, подготовленное сотрудниками кафедры».** Электронные и цифровые технологии: мультимедийные презентации, видеоматериалы, электронные учебные пособия, электронные библиотечные системы (ЭБС):

**Режим доступа:**

<https://educ-amursma.ru/course/view.php?id=392>

Электронная медицинская библиотека

**Режим доступа**:<https://www.books-up.ru/ru/>

# **VI. Внести дополнение и изменение на стр. 16-19 в разделе 2.5 «Критерии оценки знаний студентов».**

1. **Критерии итоговой оценки (текущий контроль):** тесты исходного контроля знаний по каждой теме дисциплины в системе «Moodle» включают по 10 вопросов.

**Режим доступа:**

<https://educ-amursma.ru/course/view.php?id=392>

2. **Критерии итоговой оценки (промежуточная аттестация**): тест промежуточной аттестации в системе «Moodle» включает 100 вопросов.

**Режим доступа:**

<https://educ-amursma.ru/course/view.php?id=392>

**III. Внести дополнение и изменение на стр. 28 в разделе 3.6 «Лицензионное и свободно распространяемое программное обеспечение, используемое в образовательном процессе».**

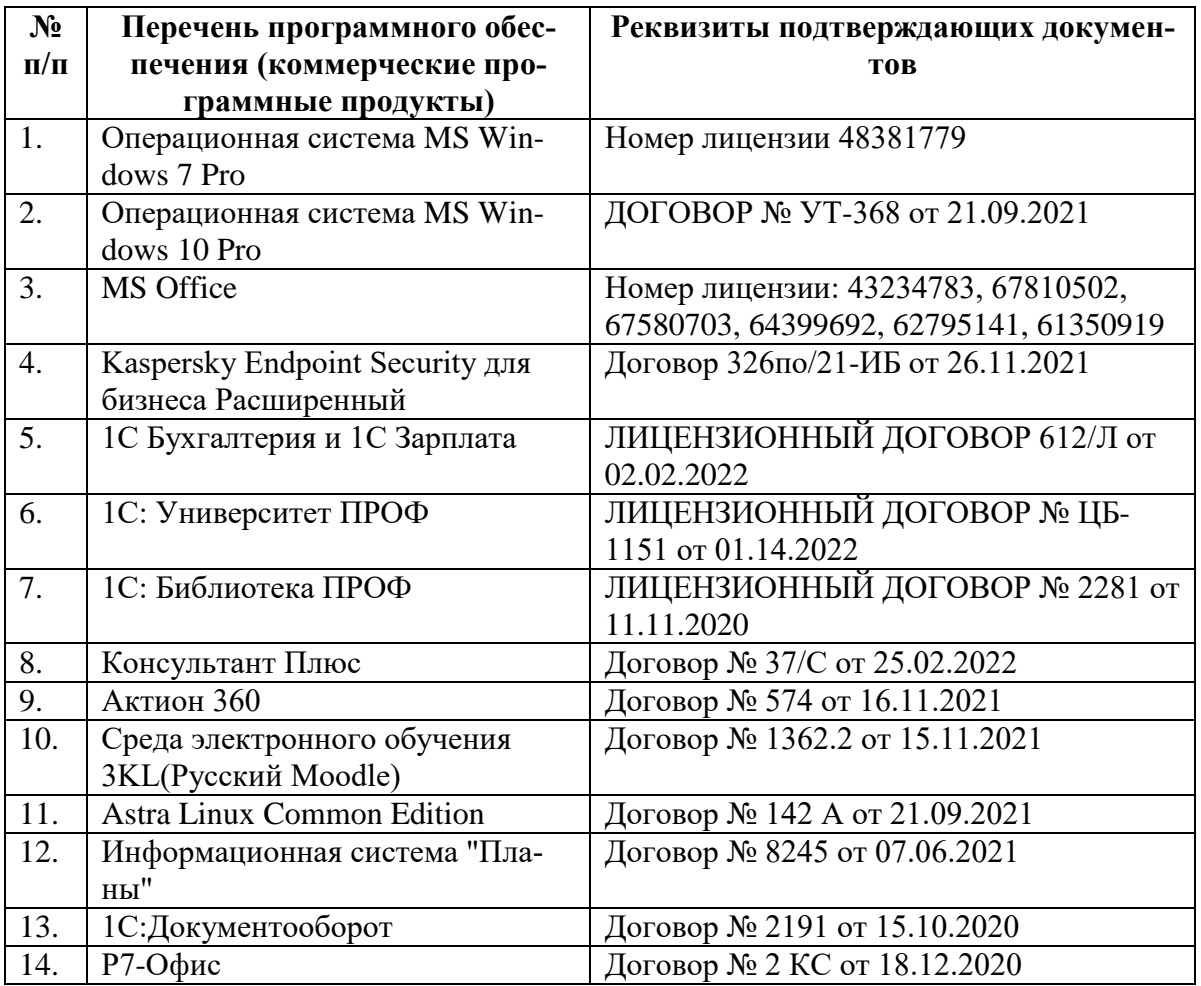

# **Перечень свободно распространяемого программного обеспечения**

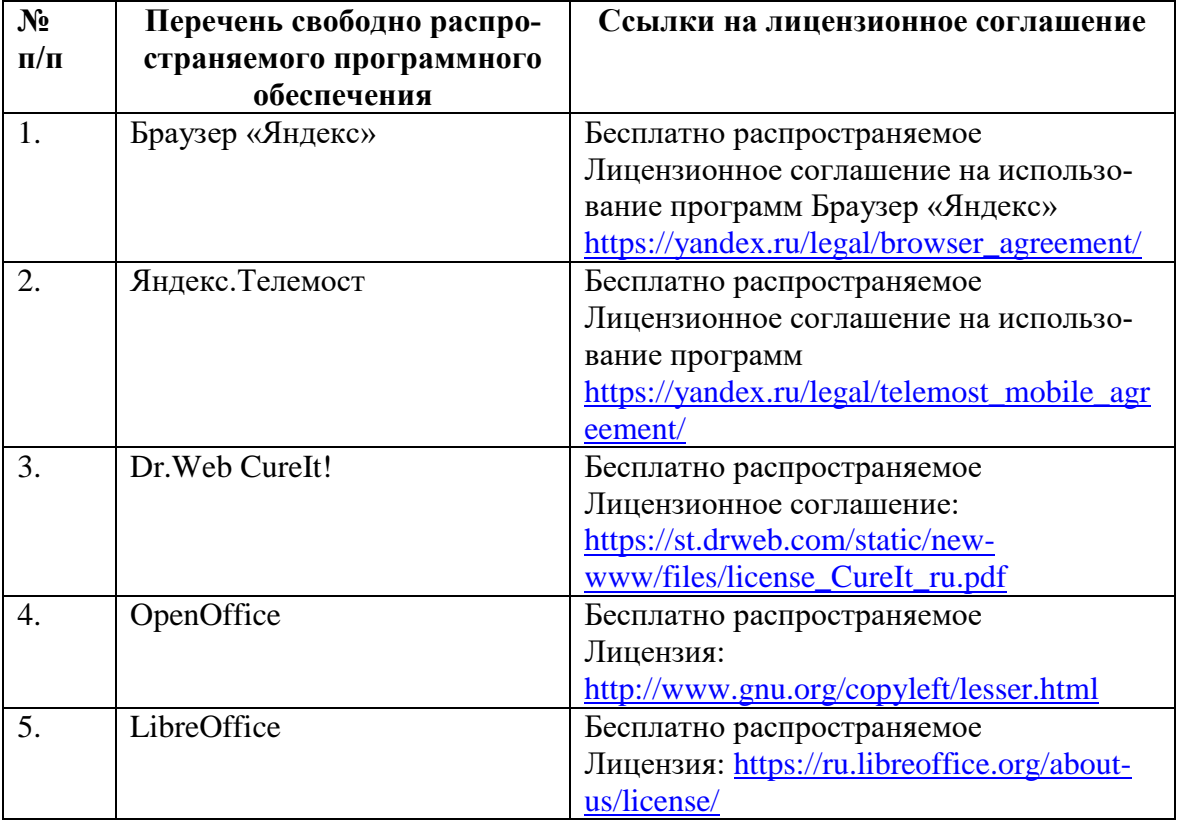

УТВЕРЖДЕНО на заседании кафедры «Медицинская физика» протокол № 11 от «5» мая 2023 г

Заведующий кафедрой Е.В. Плащевая

# **Дополнения и изменения к рабочей программе по дисциплине «Адаптивные информационные и коммуникационные технологии» специальность 31.05.02 Педиатрия на 2023 – 2024 учебный год**

- **I. Внести дополнение и изменение на стр. 23 в разделе 3.1 «Основная литература»:**
	- 1. Медицинская информатика. учебник / Т. В. Зарубиной, Б. А. Кобринского Москва: ГЭОТАР-Медиа, 2022 .464 с. - ISBN 978-5-9704-6273-7. - Режим доступа: <https://www.studentlibrary.ru/book/ISBN9785970462737.html>

#### **II.Внести дополнение и изменение на стр. 23 в разделе 3.2 «Дополнительная литература».**

- 1. Бортновский, C. В. Основы программирования виртуальных инструментов. Раздел 1. Учебное пособие / C. В. Бортновский, Д. Н. Кузьмин, И. В. Шадрин. - Красноярск: КГПУ им. В.П. Астафьева, 2023. - 70 с. - ISBN 978-5-00102-619-8. – Режим доступа: https://e.lanbook.com/book/310658
- 2. Джайн, К. К. Основы персонализированной медицины: медицина XХI века. омикстехнологии, новые знания, компетенции и инновации / Джайн К. К., Шарипов К. О. - Москва: Литтерра, 2020. - 576 с. - ISBN 978-5-4235-0343-7. – Режим доступа: https://www.studentlibrary.ru/book/ISBN9785423503437.html
- 3. Медицинская информатика: параметрические и непараметрические методы статистики на компьютере. Учебное пособие / Н. В. Маркина, Э. И. Беленкова, Г. А. Диденко и др. - Челябинск: ТЕТА, 2022. - 138 c. – Режим доступа: [https://www.books](https://www.books-up.ru/ru/book/medicinskaya-informatika-parametricheskie-i-neparametricheskie-metody-statistiki-na-kompyutere-15440733/)[up.ru/ru/book/medicinskaya-informatika-parametricheskie-i-neparametricheskie-metody-statistiki](https://www.books-up.ru/ru/book/medicinskaya-informatika-parametricheskie-i-neparametricheskie-metody-statistiki-na-kompyutere-15440733/)[na-kompyutere-15440733/](https://www.books-up.ru/ru/book/medicinskaya-informatika-parametricheskie-i-neparametricheskie-metody-statistiki-na-kompyutere-15440733/)

**III. Внести дополнение и изменение на стр. 28 в разделе 3.6 «Лицензионное и свободно распространяемое программное обеспечение, используемое в образовательном процессе».**

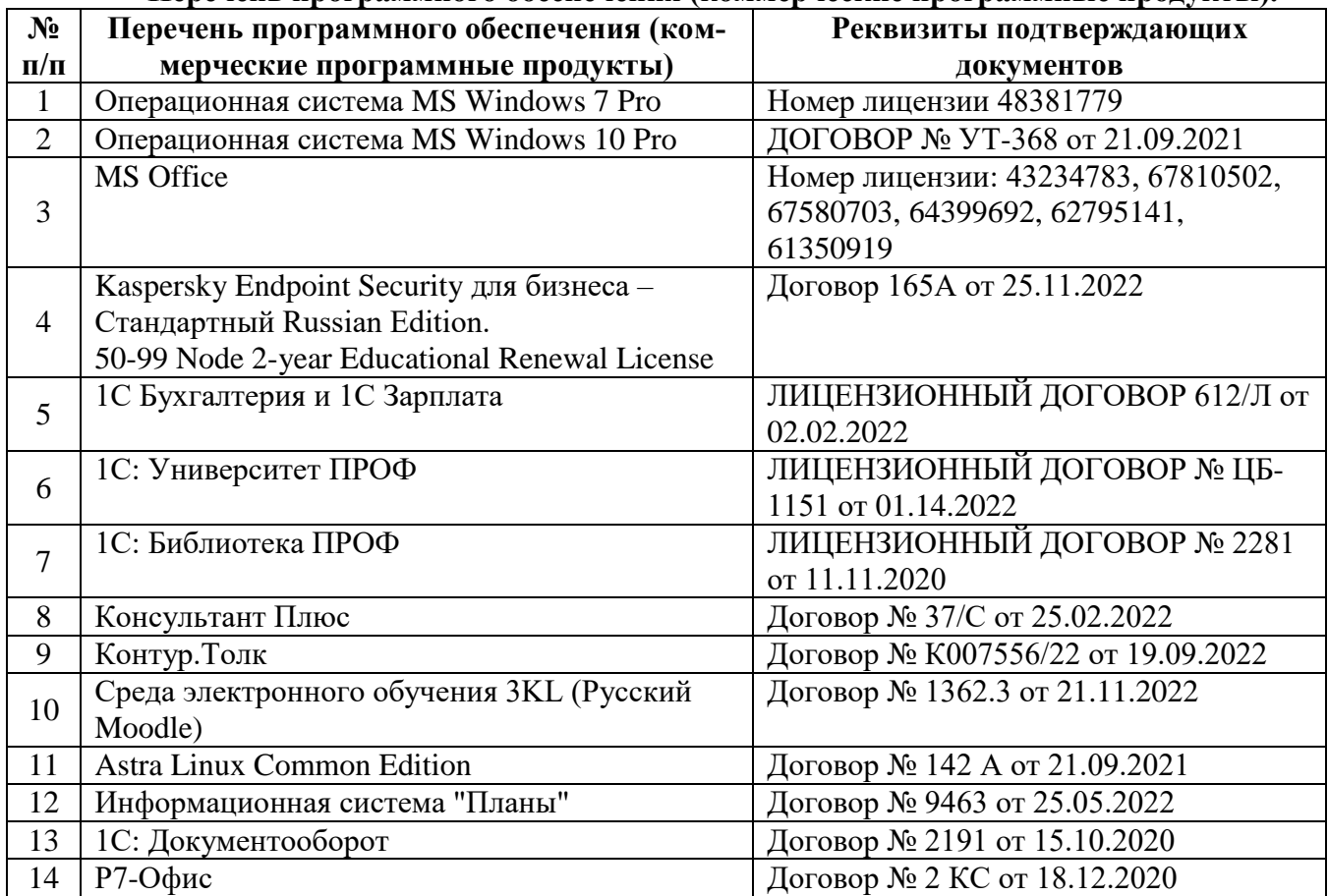

### **Перечень программного обеспечения (коммерческие программные продукты).**

#### **Перечень свободно распространяемого программного обеспечения.**

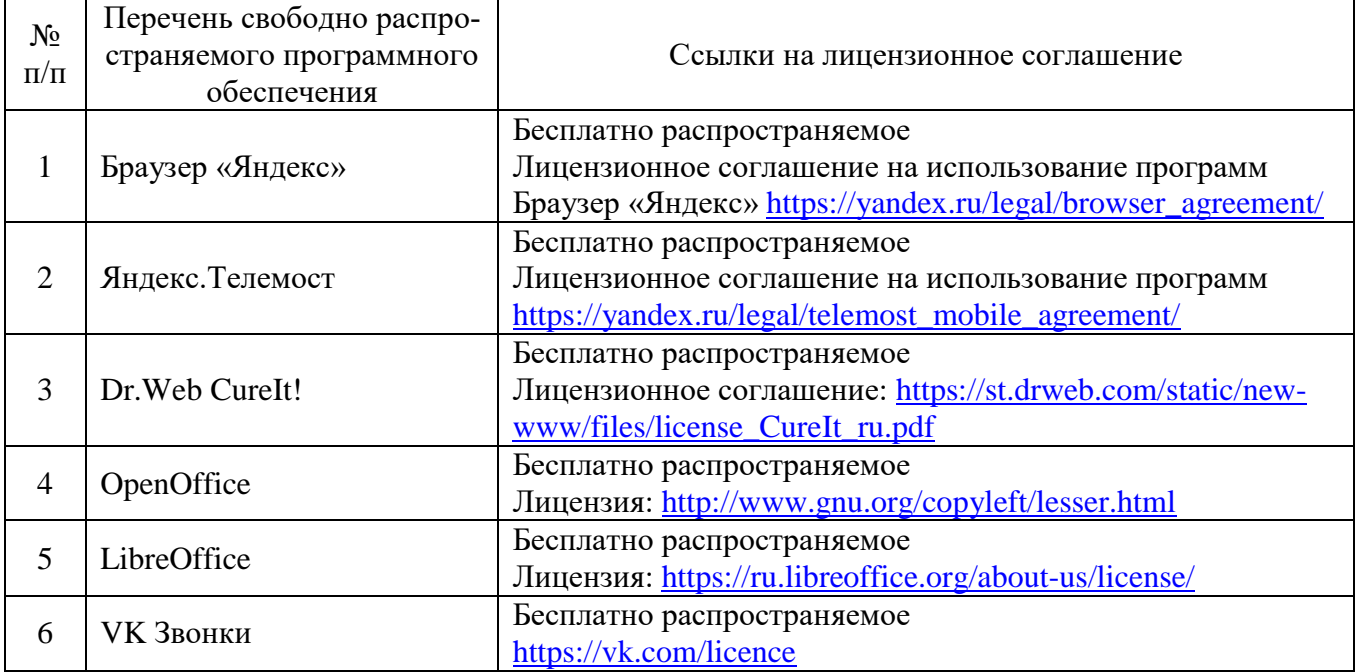